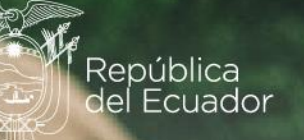

### **Reporte de validaciones de bases de datos**

Módulo Ambiental Económico de la Encuesta Estructural Empresarial (ENESEM), 2021

Diciembre, 2023

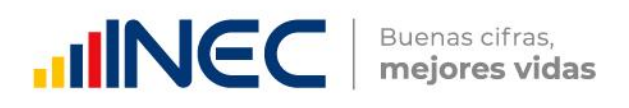

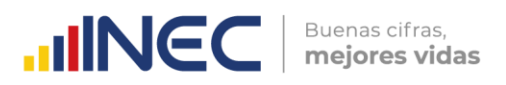

#### Tabla de Contenido

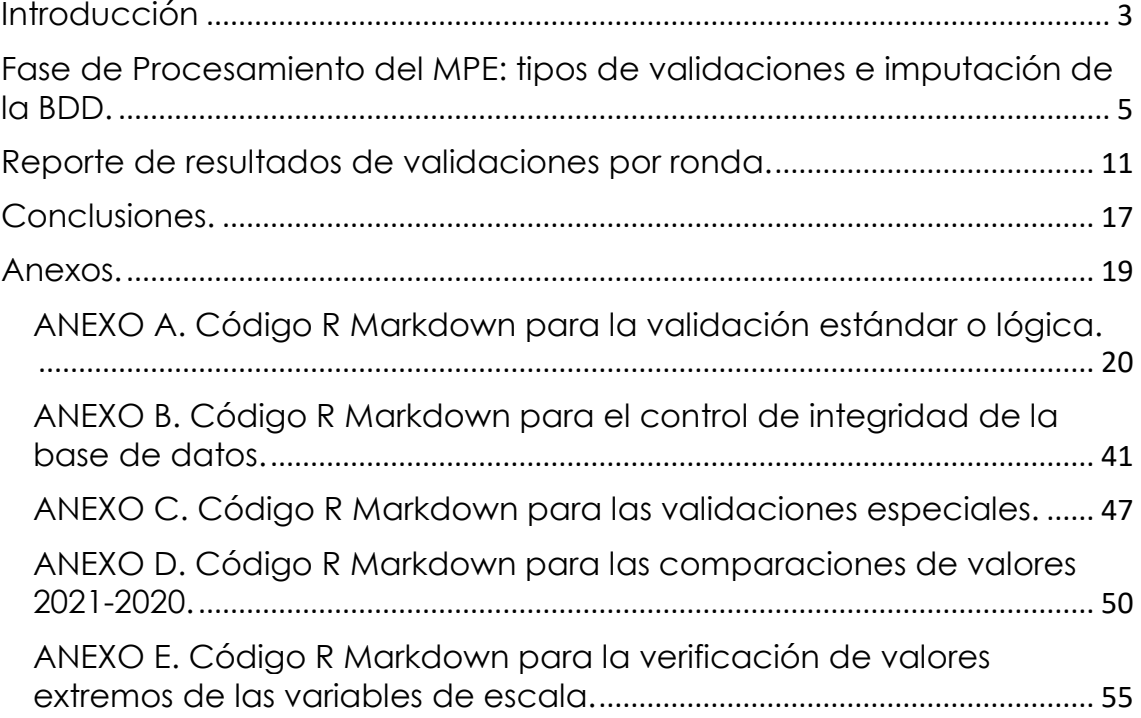

# **01.**

 $\begin{array}{ccc} \bullet & \bullet & \bullet \end{array}$  $...$ 

# **Introducción**

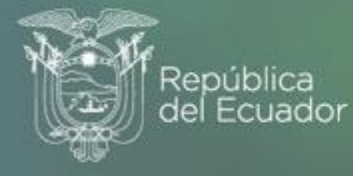

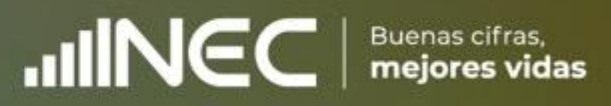

#### **IINCC** | Buenas cifras, Buenas cifras,

### **Introducción**

Las operaciones estadísticas del Instituto Nacional de Estadística y Censos (INEC) siguen un modelo de producción estándar que sistematiza el quehacer estadístico a nivel de la institución, así como de todo el Sistema Estadístico Nacional (SEN). Se trata del **Modelo de Producción Estadística (MPE)1**, que no es sino:

"*…el conjunto de fases, procesos y actividades necesarias para producir estadísticas oficiales. A su vez, el modelo permite estandarizar y mejorar los datos y metadatos, y establecer una terminología común en el proceso de producción estadística entre las entidades del Sistema Estadístico Nacional*" (p. 5).

Según las directrices del MPE, existen 8 fases estándar del modelo (en este orden): Planificación, Diseño, Construcción, Recolección, Procesamiento, Análisis, Difusión y Evaluación. Estas fases serán aplicables a una determinada operación estadística, dependiendo de la naturaleza de la misma.

En el caso particular del Módulo de Información Ambiental Económica en Empresas (ENESEM), edición 2021, todas las fases designadas por el MPE se aplicaron a dicho módulo. En particular, en la fase de Procesamiento, existen 7 subprocesos que configuran esta fase: (1) Criticar e integrar la base de datos; (2) Clasificar y codificar; (3) Validar e imputar; (4) Derivar nuevas variables y unidades; (5) Ajustar los factores de expansión; (6) Tabular y generar indicadores; y (7) Finalizar los archivos de datos.

El presente reporte brinda información sobre las tareas y resultados obtenidos en el subproceso *(3) Validar e imputar* aplicados al Módulo de Información Ambiental Económica de la Encuesta Estructural Empresarial (ENESEM), edición 2021.

<sup>&</sup>lt;u>.</u> 1 INEC, 2016. Modelo de Producción Estadística del Ecuador. URL: [https://www.ecuadorencifras.gob.ec/documentos/web-](https://www.ecuadorencifras.gob.ec/documentos/web-inec/Sistema_Estadistico_Nacional/Normativas_y_Estandares/Documento_del_Modelo_de_Produccion_Estadistica.pdf)

inec/Sistema Estadistico Nacional/Normativas y Estandares/Documento del Modelo de Produccion [\\_Estadistica.pdf;](https://www.ecuadorencifras.gob.ec/documentos/web-inec/Sistema_Estadistico_Nacional/Normativas_y_Estandares/Documento_del_Modelo_de_Produccion_Estadistica.pdf) accedido el 23 de diciembre de 2022.

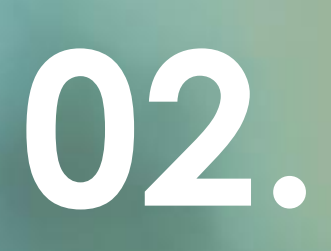

**Fase de Procesamiento del MPE: tipos de validaciones e imputación de la BDD.**

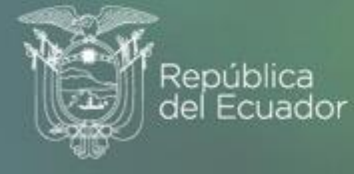

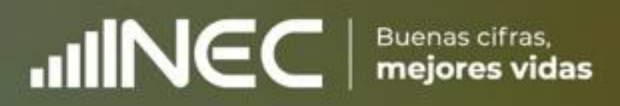

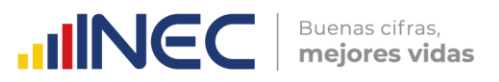

En la fase de Procesamiento del Modelo de Producción Estadística,

"*…se ejecutan actividades de crítica, codificación, digitalización y validación de los datos recolectados, así como la generación de los tabulados e indicadores de la operación. También se llevan a cabo métodos para proteger y salvaguardar la seguridad de los datos en cada uno de los procesos de esta fase. Para los resultados estadísticos producidos regularmente, esta fase se produce en cada iteración*" (p. 18).

Todos los procesos y actividades de esta fase:

"…*se ejecutarán acorde a las buenas prácticas de los principios de: i) Procedimientos Estadísticos Adecuados, ii) Precisión y Confiabilidad, y iii) Coherencia y Comparabilidad, contenidos en el Código de Buenas Prácticas Estadísticas".* (p. 19).

De toda la fase de Procesamiento del MPE, quizá el proceso de mayor importancia es el de *Validación e Imputación*. Según el Modelo de Producción Estadística:

"*Este proceso está encaminado al tratamiento de errores en la información y de ser necesario solventar la información faltante o datos perdidos. Aquí se toman en cuenta los criterios establecidos en el plan de validación y de imputación los cuales fueron elaborados en la fase de diseño (2.6 Diseñar el procesamiento y análisis)*". (p. 20).

Con respecto a las tareas que típicamente suelen realizarse en el proceso de Validación e Imputación, el Modelo de Producción Estadística prescribe que:

"*En la validación se examinan los datos para tratar de identificar los posibles problemas, errores y discrepancias, como los valores atípicos, la falta de respuesta y el error de codificación. Este proceso se puede ejecutar de forma iterativa o mediante la validación de los datos contra reglas predefinidas en un orden establecido. La validación se aplica a los datos, independiente de su fuente u origen, antes y después de la integración*". (p.20).

El MPE menciona que algunas o todas las tareas del proceso de Validación e Imputación se pueden efectuar en paralelo, a lo largo del desarrollo de las actividades de la fase previa de Recolección de Datos.

Con respecto a la imputación de los datos incorrectos, no verificables o faltantes,

"*En caso de que se requiera, se pueden emplear métodos de imputación de manera rigurosa, sustentada y documentada. Si los datos se consideran incorrectos o no fiables, se pueden remplazar por nuevos valores calculados a través de métodos estadísticos robustos y probados. Existe una variedad de métodos para imputar y a menudo se utiliza un enfoque basado en reglas*". (p. 20).

En el caso del Módulo de Información Ambiental Económica de la ENESEM 2021, se han implementado no solamente uno, sino varios tipos de validaciones con los cuales se intenta maximizar el grado de calidad de la información recabada en la fase de Recolección (Levantamiento en campo) de la Información. Los tipos de validaciones aplicados al Módulo de Información Ambiental Económica de la ENESEM 2021 son los siguientes:

- **1.** *Validación estándar (o lógica):* Por la cual se valida la información de una variable con referencia a ciertos valores definidos como "válidos" de otras variables relacionadas con la variable a validar. Por ejemplo, si la variable **v7001** debe ser tal que iguale a la variable **v5090**, se crea una variable de control denominada **c7001**, en la cual se marca con "1" a las empresas que no cumplan con la condición lógica: **v7001 == v5090**. En el Anexo A se adjunta el código R que ejecuta este subproceso.
- **2.** *Control de integridad:* Por el cual se ejecuta código corrector de valores que no pudieron ser validados en las diferentes rondas de validación, sea porque no se logró corroborar el dato en campo, sea porque la empresa investigada no quiso entregar el dato, o por cualquier otra razón. El código que realiza el control de integridad ejecuta, efectivamente, una imputación de datos. Sin embargo, esta imputación no aplica valores que pueden resultar de simulaciones o de aproximaciones estadísticas, sino que corresponden a valores finitos y determinados que deberían tener las variables con problemas de falta de integridad. En ese sentido, puede decirse que la imputación es *limitada* a ciertos

valores que debería exhibir una variable en condiciones normales. Por ejemplo, si la regla de validación lógica **c10ii6** determina que debe haber un valor entero entre 0 y 100 para el registro del porcentaje de aguas residuales tratadas (variable **v10ii6**), pero por efecto de algún borrado involuntario del crítico se perdió la información de la variable **v10ii6**, se recupera esta información de otras variables que generan el contexto de validación para la **v10ii6**, como es la variable **v10ii2** ("¿Los procesos productivos de la empresa generaron aguas residuales?"). Así, si la **v10ii2** registra código 2 (= "No"), entonces el porcentaje de aguas residuales tratadas es 0%, valor que debería ir en la **v10ii6**. Además, dado que hay otro grupo de variables cuyos valores dependen del valor de **v10ii6** (como son la secuencia de variables **v10036, …, v10048** que registran el destino de las aguas residuales tratadas; así como la secuencia de variables **v10049, …, v10061** que registran el destino de las aguas residuales no tratadas), se tiene que colocar los valores válidos correspondientes en estas otras variables (cuyo contexto se define parcial o totalmente con la variable bajo escrutinio **v10ii6**) para que todo el subsistema de variables sea coherente. En el Anexo B se adjunta el código R que ejecuta este subproceso.

Esta validación suele realizarse, generalmente, en la última ronda de validaciones, debido a que se dispone de la mayor muestra posible para estimar la distribución teórica de probabilidades de las variables y, por tanto, se disminuye la varianza y se minimiza la cantidad de "falsos positivos" que pudieran generar una carga de trabajo extra innecesaria para el personal de Crítica.

- **3.** *Validaciones especiales:* Por las cuales se determina cuáles empresas no han ingresado la observación obligatoria debida al registro del código 3 ("Otros usos") para la energía eléctrica complementaria generada y consumida, así como para los combustibles y lubricantes utilizados. También abarca la revisión manual de observaciones no pertinentes a los otros usos de energía y combustibles. En el Anexo C se adjunta el código R que ejecuta este subproceso.
- **4.** *Validaciones de comparaciones de valores 2021 con valores 2020:* En esta validación se suele calcular la variación interanual relativa (2020-2021) para todas las variables escalares del módulo. Luego, se procede a aplicar el logaritmo decimal a estas variaciones interanuales, con el fin de minimizar el efecto de "apreciación magnificada" que ocurre cuando existen variaciones en varios órdenes de magnitud. A los valores extremos superiores de esta

 $\text{mNGC}$   $\text{F}$  mejores vidas

Buenas cifras,

 $\text{mNCC}$  **Buenas cifras,** 

distribución logaritmada de variaciones interanuales se las marca para ser enviadas a Crítica, con el fin de comprobar si efectivamente la variación de valores de la variable bajo análisis es correcta, o si se deben corregir valores, o finalmente ratificar los altos niveles de variación interanual con una justificación válida. En el Anexo D se adjunta el código R que ejecuta este subproceso.

Esta validación solía realizarse, generalmente, en la última ronda de validaciones, debido a que se dispone de la mayor muestra posible para estimar la distribución teórica de probabilidades de las variables y, por tanto, se disminuye la varianza y se minimiza la cantidad de "falsos positivos" que pudieran generar una carga de trabajo extra innecesaria para el personal de Crítica.

Sin embargo, a partir del año 2022, durante el cual se realizó el levantamiento de la información de la ENESEM 2021, se aplicó este tipo de validación desde la 2da. ronda de validación hasta la final. Efectivamente, esta mejora implementada para la ENESEM 2021 se deriva de un estudio estadístico empírico profundo de las distribuciones de las variaciones interanuales 2019-2020 y 2020- 2021 de las principales variables de escala del Módulo de Información Económica Ambiental de la ENESEM 2021. Aplicando técnicas de aprendizaje automático de máquina, se logró establecer umbrales de variación interanual máxima para dichas variables por cada uno de los tamaños de empresas, de manera que se realizó este tipo de control desde la 2da. ronda de validación, como se manifestó anteriormente.

**5.** *Validaciones de verificación de valores extremos:* Usualmente, las distribuciones de las variables de escala (crematísticas o de cantidad) suelen generar valores atípicos y extremos, tanto inferiores como superiores. Lo que se hace con este tipo de validación es fijar una variable de escala, y luego marcar a las empresas cuyos valores son inferiores al umbral inferior (límite válido inferior), así como a las que tiene valores superiores al umbral superior (límite válido superior). Estos casos tienen que verificarse por parte de los críticos de las zonales quienes, de ser necesario, corregirán los valores erróneos o ratificar los valores ingresados con la correspondiente justificación. En el Anexo E se adjunta el código R que ejecuta este subproceso.

Esta validación suele realizarse, generalmente, en la última ronda de validaciones, debido a que se dispone de la mayor muestra posible para estimar la distribución teórica de probabilidades de las variables y, por tanto, se disminuye la varianza y se minimiza la cantidad de "falsos positivos" que

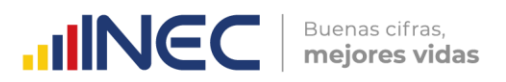

pudieran generar una carga de trabajo extra innecesaria para el personal de Crítica.

Una vez descritos en detalle los diferentes métodos o tipos de validaciones aplicados a los datos recolectados para las variables del Módulo de Información Ambiental Económica de la ENESEM 2021, se procede a reportar los resultados encontrados para estas validaciones en los diferentes cortes de la base de datos, correspondientes a las cinco rondas de validación efectuadas.

## **03.**

### **Reporte de resultados de validaciones por ronda.**

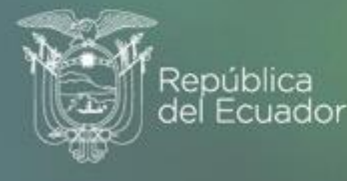

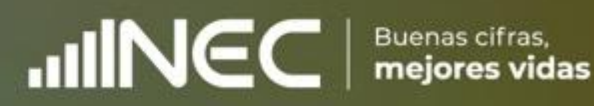

Los resultados de las validaciones lógicas, según los cinco cortes de las bases de datos correspondientes a las rondas de validación planificadas, fueron los siguientes:

- **1. Corte #1 al 29-07-2022:** De un universo de 1096 empresas efectivas y criticadas, 395 empresas tuvieron al menos un error de validación lógica. Estas 395 empresas se distribuyen por zonal como: 19=Zonal Centro; 190=Zonal DICA; 143=Zonal Litoral; 43=Zonal Sur. Entre todas las zonales, se generaron 141 variables de control con al menos un error a verificar, de un total teórico de 1020 variables de control2.
- **2. Corte #2 al 31-08-2022:** De un universo de 2469 empresas efectivas y criticadas, 194 empresas<sup>3</sup> tuvieron al menos un error de validación lógica. Estas 194 empresas se distribuyen por zonal como: 6=Zonal Centro; 81=Zonal DICA; 91=Zonal Litoral; 16=Zonal Sur. Entre todas las zonales, se generaron 132 variables de control con al menos un error a verificar, de un total teórico de 1020 variables de control.
- **3. Corte #3 al 03-10-2022:** De un universo de 3393 empresas efectivas y criticadas, 171 empresas tuvieron al menos un error de validación lógica. Estas 171 empresas se distribuyen por zonal como: 11=Zonal Centro; 66=Zonal DICA; 71=Zonal Litoral; 23=Zonal Sur. Entre todas las zonales, se generaron 140 variables de control con al menos un error a verificar, de un total teórico de 1020 variables de control.
- **4. Corte #4 al 02-11-2022:** De un universo de 4118 empresas efectivas y criticadas, 239 empresas tuvieron al menos un error de validación lógica. Estas 239 empresas se distribuyen por zonal como: 5=Zonal Centro; 106=Zonal DICA; 69=Zonal Litoral; 59=Zonal Sur. Entre todas las zonales, se generaron 165 variables de control con al menos un error a verificar, de un total teórico de 1020 variables de control.
- **5. Corte #5 al 30-11-2022:** De un universo de 4122 empresas efectivas y criticadas, 15 empresas tuvieron al menos un error de validación lógica. Estas 15 empresas se distribuyen por zonal como: 0=Zonal Centro; 7=Zonal DICA; 0=Zonal Litoral;

 $\begin{array}{c} \bigcirc \\ \bigcirc \end{array}$ 

**INCC** | Buenas cifras,

Buenas cifras,

<sup>&</sup>lt;u>.</u> <sup>2</sup> Correspondientes a 1020 reglas de validación lógica de toda la malla de validación lógica.

<sup>3</sup> Estas empresas no incluyen a ninguna de las existentes en el 1er corte. Esto equivale a asumir que todos los errores de las empresas del 1er corte fueron corregidos o justificados con observaciones de crítica, lo cual no es totalmente cierto. Sin embargo, todos los errores de validación lógica que quedaron sin corregir o justificar durante las primeras cuatro rondas de validación quedaron para ser resueltos en la quinta y última jornada de validación.

8=Zonal Sur. Entre todas las zonales, se generaron 16 variables de control con al menos un error a verificar, de un total teórico de 1020 variables de control.

Sobre las 4122 empresas criticadas y validadas del 5to Corte de la base de datos, algunas de ellas saldrán del cálculo de los factores de expansión de la operación estadística. Esto, debido a consideraciones técnicas (tomadas por la Dirección de Muestreo – DINEM) como la salida de empresas de los 51 dominios de investigación establecidos para la ENESEM 2021 (fenómeno conocido como *rotación de dominios*). Se entiende por "dominio" al cruce de cada una de las 17 actividades económicas investigadas con los tres tamaños de empresa investigados (dando un total de 51 dominios).

Con respecto a la validación de integridad, esta no se ha ejecutado hasta el momento, ya que se está esperando aún las respuestas de las zonales a los procesos de crítica-validación para la 5ta. ronda de validaciones. El código R que realiza esta tarea aparece en el Anexo B del presente documento.

En el tema de las validaciones especiales, normalmente se encontraban entre 0 y N, donde N es un valor menor que 22 empresas, para enviar a revisión a las zonales en cada ronda de validación. Este tipo de validación afecta solamente a algunas variables de generación de energía complementaria y su uso principal, así como las de generación de combustibles y su uso principal. El código R que realiza esta tarea aparece en el Anexo C del presente documento.

Los resultados de las validaciones por comparación de valores entre los años 2020 y 2021, según los cortes 2do. hasta 5to. de las bases de datos<sup>4</sup> correspondientes a las rondas de validación planificadas, fueron las siguientes:

**1. Corte #2 al 31-08-2022:** De un universo de 1804 empresas efectivas y criticadas que resultan de la intersección entre las BDD 2021 y 2020 (publicada), 184 empresas tuvieron al menos una variable con una variación interanual mayor al umbral establecido<sup>5</sup>. Estas 184 empresas se distribuyen por zonal como: 8=Zonal

 $\frac{1}{3}$ 

<u>.</u>

**INCC** | Buenas cifras,

Buenas cifras,

<sup>4</sup> No se aplicó este tipo de validación al 1er. corte de la BDD, debido a que se disponía de una intersección igual a 198 empresas entre la BDD del 1er. corte del año 2021 (la cual cuenta con 1096 empresas efectivas y criticadas), y la BDD publicada del año 2020 (la cual cuenta con 3777 empresas con factor de expansión). <sup>5</sup> Este umbral se había fijado en 30% para las variables de escala del Módulo Ambiental de la ENESEM 2020, después de hacer un análisis descriptivo de las distribuciones de las variaciones interanuales 2019-

Centro; 83=Zonal DICA; 77=Zonal Litoral; 16=Zonal Sur. Entre todas las zonales, se generaron 41 variables de control con al menos un valor mayor que el umbral permitido, de un total teórico de 59 variables de control.

- **2. Corte #3 al 03-10-2022:** De un universo de 2684 empresas efectivas y criticadas que resultan de la intersección entre las BDD 2021 y 2020 (publicada), 234 empresas tuvieron al menos una variable con una variación interanual mayor al umbral establecido. Estas 234 empresas se distribuyen por zonal como: 10=Zonal Centro; 105=Zonal DICA; 98=Zonal Litoral; 21=Zonal Sur. Entre todas las zonales, se generaron 49 variables de control con al menos un valor mayor que el umbral permitido, de un total teórico de 59 variables de control.
- **3. Corte #4 al 02-11-2022:** De un universo de 3177 empresas efectivas y criticadas que resultan de la intersección entre las BDD 2021 y 2020 (publicada), 274 empresas tuvieron al menos una variable con una variación interanual mayor al umbral establecido. Estas 274 empresas se distribuyen por zonal como: 8=Zonal Centro; 106=Zonal DICA; 120=Zonal Litoral; 40=Zonal Sur. Entre todas las zonales, se generaron 47 variables de control con al menos un valor mayor que el umbral permitido, de un total teórico de 59 variables de control.
- **4. Corte #5 al 30-11-2022:** De un universo de 3208 empresas efectivas y criticadas que resultan de la intersección entre las BDD 2021 y 2020 (publicada), 273 empresas tuvieron al menos una variable con una variación interanual mayor al umbral establecido. Estas 273 empresas se distribuyen por zonal como: 9=Zonal Centro; 107=Zonal DICA; 122=Zonal Litoral; 35=Zonal Sur. Entre todas las zonales, se generaron 47 variables de control con al menos un valor mayor que el umbral permitido, de un total teórico de 59 variables de control.

-

**INCC** | Buenas cifras,

<sup>2020</sup> de todas sus variables escalares. Sin embargo, para el levantamiento de la ENESEM 2021 se realizó una modificación que devino en una innovación técnica, por la cual ya no se fijaba un umbral máximo fijo del 30% de variación interanual para las variables escalares, sino que se tomó al 2% de los valores más altos de las distribuciones de las variaciones interanuales 2020-2021. Esos valores se los envío a revisión a las zonales. La decisión de escoger este valor de corte del 2% se lo debió porque en casi todas las distribuciones de variaciones interanuales 2020-2021 resultaba que el 98% de todos los valores inferiores de las distribuciones generaban una distribución log-normal que pasaban las pruebas estándar de normalidad, como el test de Kolmogorov-Smirnov y el test de Shapiro-Wilk. Cuando se incluía en las distribuciones ese 2% de datos superiores adicionales, casi nunca se pasaban las pruebas de normalidad para las distribuciones log-normales mencionadas. Este hecho puede interpretarse como que este 2% de valores superiores debían ser valores extremos (superiores incluso que los valores atípicos) de las distribuciones de comparaciones 2020-2021, los cuales ameritaban revisarse en las respectivas zonales. Como efecto del diseño y aplicación de este procedimiento estadístico de detección de valores extremos superiores, en las diferentes variables de escala se generaron varios umbrales máximos de variación interanual permitidos. Incluso dentro de cada variable había tres umbrales diferenciados, uno por cada tamaño de empresa, ya que el algoritmo de cálculo de los umbrales se lo ha diseñado y programado desde sus inicios (hace 4 años) segmentado por c/u de los tres tamaño de empresa investigados.

Finalmente, con respecto a la verificación de valores extremos efectuada sobre el último corte al 30 de noviembre de 2022, se obtuvo los siguientes resultados:

- Se tomó como universo a las 4122 empresas<sup>6</sup> validadas y criticadas hasta la 5ta. ronda de validación. El universo de variables a controlar abarca a 23 variables escalares<sup>7</sup> como ingresos, gastos, cantidad de energía, cantidad de residuos generada, etc. Se detectaron 238 empresas con al menos una de las 23 variables a controlar con al menos un valor extremo (sea supremo o ínfimo) de las distribuciones de valores de estas variables, segmentadas por el tamaño de empresa8. Se obtuvieron los siguientes resultados por zonal:
	- o Zonal Centro: Hubo 13 empresas de 193 publicables de esta zonal con al menos un valor extremo a ser revisado. Se generaron 14 supremos, 0 ínfimos y 14 extremos en total. Se detectaron valores extremos en 10 de las 23 variables escalares a validar.
	- o Zonal DICA: Hubo 94 empresas de 1640 publicables de esta zonal con al menos un valor extremo a ser revisado. Se generaron 156 supremos, 3 ínfimos y 159 extremos en total. Se detectaron valores extremos en 20 de las 23 variables escalares a validar.
	- o Zonal Litoral: Hubo 95 empresas de 1814 publicables de esta zonal con al menos un valor extremo a ser revisado. Se generaron 119 supremos, 2 ínfimos y 121 extremos en total. Se detectaron valores extremos en 20 de las 23 variables escalares a validar.

 $\frac{1}{3}$ 

**INCC** | Buenas cifras,

<sup>-</sup><sup>6</sup> De las 4382 empresas que se dieron para el 5to. corte de la base de datos, se eliminan 260 empresas para la aplicación del algoritmo de verificación de valores extremos porque estas 260 empresas no se incluyeron en la lista oficial (dada por técnicos de la Dirección de Estadísticas Económicas) de empresas a criticar en la 5ta. ronda de validaciones, posiblemente porque eran fusionadas o absorbidas durante el tiempo de levantamiento de campo.

<sup>7</sup> Para la ENESEM 2020 se corrió este tipo de validación sobre 681 variables escalares. Este numerario se redujo a apenas 23 variables escalares, una vez que se determinó el impacto individual del aporte de c/u de las 681 variables originales sobre el Impacto Ambiental Agregado 2020. Esta reducción de la carga de empresas a validar por las zonales, para este tipo de validación, se constituye en otra innovación técnica para la ENESEM 2021.

<sup>8</sup> Esto implica que, por ejemplo, para la variable *v7001* no existe únicamente una distribución de los valores logaritmados de esa variable, sino tres: uno para c/u de los tamaños de empresa (Mediana A, Mediana B y Grande). Si una empresa sobrepasa los umbrales por tamaño, determinados por el algoritmo de la función del lenguaje R **robustbase::adjbox()**, entonces se la marca con el código "SUP" para indicar que el valor extremo detectado es un supremo de la distribución logaritmada. Si se lo marca con el código "INF", entonces se la marca con el código "INF" para indicar que el valor extremo detectado es un ínfimo de la distribución logaritmada.

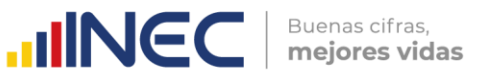

o Zonal Sur: Hubo 36 empresas de 475 publicables de esta zonal con al menos un valor extremo a ser revisado. Se generaron 56 supremos, 0 ínfimos y 56 extremos en total. Se detectaron valores extremos en 17 de las 23 variables escalares a validar.

Cabe mencionar que todas estas 238 empresas de las 4122 con potencial de ser publicables fueron justificadas en su totalidad sobre sus valores extremos. Aproximadamente el 68% de valores a verificar fueron corregidos, sea porque fueron demasiado bajos, sea porque fueron demasiado altos con respecto a los valores de las empresas similares por tamaño. El resto fueron corroborados por crítica y/o campo.

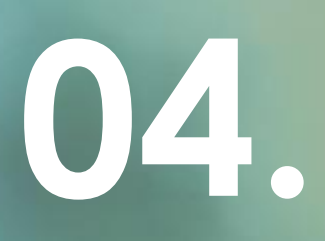

 $\bullet$ 

# **Conclusiones.**

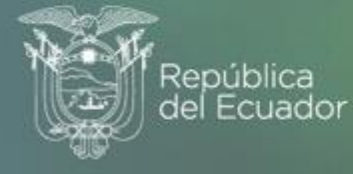

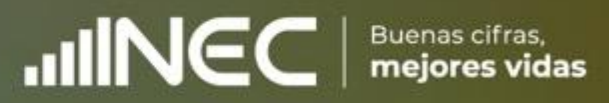

Como se ha mencionado anteriormente, la fase de Validación e Imputación del Modelo de Producción Estadística es crucial para el aseguramiento de la calidad de la información recolectada en campo para una operación estadística.

En el caso de la fase de Validación e Imputación del Módulo de Información Ambiental Económica de la ENESEM 2021, se la ha implementado desde varias perspectivas, cada una de las cuales minimiza la cantidad de errores de levantamiento, garantizando así la mejor calidad de la información disponible para los usuarios de esta operación estadística.

La implantación continua de los cinco tipos de validación que se utilizan para validar el Módulo de Información Ambiental Económica de la ENESEM 2020 presenta un alto grado de innovación, que se manifiesta a través de la automatización casi total de las tareas y actividades. Para este fin, se ha utilizado la plataforma de programación RStudio 4.1.2, en la cual se han desarrollado varios archivos o módulos de código R en su versión "R Markdown", la cual es ejecutable por bloques de código según la necesidad del programador.

Los resultados obtenidos confirman la tendencia creciente hacia la mejora continua de la calidad de la información generada en la presente operación estadística. De esta manera, el INEC cumple con su misión de garantizar a los usuarios especializados y al público en general el acceso a información robusta, oportuna y accesible universalmente para apoyar al desarrollo efectivo de los sectores productivos del país.

 $\text{mNCC}$  **Buenas cifras,** 

## **05.**

 $\bullet$   $\bullet$  $\bullet\hspace{0.1cm} \bullet\hspace{0.1cm}\bullet\hspace{0.1cm} \bullet$ 

# **Anexos.**

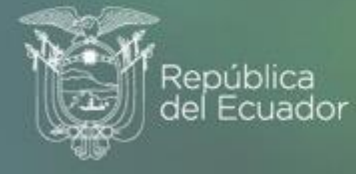

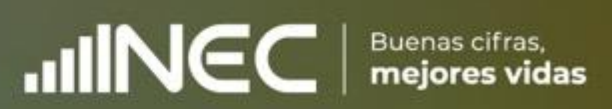

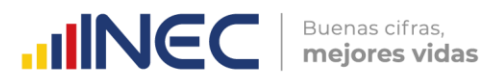

#### <span id="page-19-0"></span>**ANEXO A. Código R Markdown para la validación estándar o lógica.**

title: "Validacion Lógica ENESEM 2021" author: "Ing. Ramiro Benavides L." date: "28/08/2020" update: "27/10/2022" output: html\_document: df\_print: paged html\_notebook: default pdf\_document: default --- **A. Carga de la base de datos en formato CSV. Se simula la variable "Zonal\_DEAGA", en caso de ser necesario.** `{r} # CSV <- file.choose() # B <- read.csv(CSV) # if (!("Zonal\_DEAGA" %in% names(B))) { # w <- B\$inec\_zonal  $#$  T1 <- data.frame(B, w) # B <- T1 # rm(T1, w) # names(B)[dim(B)[2]] <- paste("Zonal\_DEAGA") # } # library(haven) # EmpresasPreliminar\_16\_11\_2022 <- read\_sav("C:/Users/Ramiro/Desktop/EMPRESAS 2021/3er Corte - 16-11- 2022/EmpresasPreliminar\_16\_11\_2022.sav") # detach("package:haven", unload = TRUE) EMP\_2020 <- haven::read\_sav("C:/Users/Ramiro/Documents/EMPRESAS 2020/10mo Corte - 02-12- 2021/BDD/Empresasfusionado.sav") B <- EMP\_2021[which(EMP\_2021\$estado == "C" & EMP\_2021\$efectividad == 1), ] # B <- EMP\_2021[!is.na(EMP\_2021\$nombre\_critico), ] # Eliminar primero las empresas no efectivas (dejar únicamente a las efectivas). B <- B[B\$efectividad==1, ] unique(B\$nombre\_critico) # Eliminar a las empresas fusionadas y absorbidas. B <- B[B\$fusionada!="1.7" & B\$absorbida!="1.8", ] # Eliminar a la empresa TAME, que es efectiva y criticada, pero ya no existe. B <- B[-which(B\$inec\_identificador\_empresa == "41909487178"), ]  $\ddot{\phantom{0}}$ ```{r} # Asignar empresas a zonal, según el nombre del crítico. B\$Zonal\_DEAGA <- NA\_character B\$Zonal\_DEAGA[B\$nombre\_critico == "MUÑOZ MORA HARLETH ENYTH"] <- "Centro" B\$Zonal\_DEAGA[B\$nombre\_critico == "CASTRO VILLALVA ROBERTO MAURICIO"] <- "Centro" B\$Zonal\_DEAGA[B\$nombre\_critico == "SUMBA AYALA MARCIA IVON"] <- "Sur" B\$Zonal\_DEAGA[B\$nombre\_critico == "AYALA SUMBA MARCIA IVON"] <- "Sur" B\$Zonal\_DEAGA[B\$nombre\_critico == "TERAN LOJA ADRIAN OSWALDO"] <- "Sur" B\$Zonal\_DEAGA[B\$nombre\_critico == "VERGARA URGILES REBECA"] <- "Sur" B\$Zonal\_DEAGA[B\$nombre\_critico == "MALIZA CHASI LUZ ANGELICA"] <- "Centro" B\$Zonal\_DEAGA[B\$nombre\_critico == "YAUTIBUG BARRERA KATERIN PAOLA"] <- "Centro" B\$Zonal\_DEAGA[B\$nombre\_critico == "URGILÉS URGILÉS ENMA CUMANDÁ"] <- "DICA" B\$Zonal\_DEAGA[B\$nombre\_critico == "SANCHEZ RAMIREZ GERMAN ANDRES"] <- "DICA" B\$Zonal\_DEAGA[B\$nombre\_critico == "MORETA SARAGURO EVELYN SOFIA"] <- "DICA" B\$Zonal\_DEAGA[B\$nombre\_critico == "GONZALEZ PIONCE FABRIZIO ADRIAN"] <- "Litoral" B\$Zonal\_DEAGA[B\$nombre\_critico == "VALENCIA PEREZ FERNANDO DANIEL"] <- "DICA" B\$Zonal\_DEAGA[B\$nombre\_critico == "BEDOYA PEÑAFIEL ANDRES PATRICIO"] <- "Litoral" B\$Zonal\_DEAGA[B\$nombre\_critico == "BALSECA VILLALVA LESLIE PRISCILLA"] <- "Litoral" B\$Zonal\_DEAGA[B\$nombre\_critico == "HOLGUIN QUIJIJE KENYS ELIZABETH"] <- "Litoral" B\$Zonal\_DEAGA[B\$nombre\_critico == "NIETO VERA MARYLIN KATHERINE"] <- "Litoral"

---

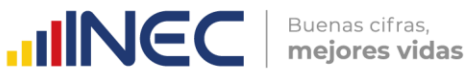

B\$Zonal\_DEAGA[B\$nombre\_critico == "VILLACIS VILLACIS VICTOR HUGO"] <- "Litoral" B\$Zonal\_DEAGA[B\$nombre\_critico == "PEÑA ICAZA ARMANDO BERNARDINO"] <- "Litoral" B\$Zonal\_DEAGA[B\$nombre\_critico == "BENITES CAMPOVERDE JESSICA DENISE"] <- "Litoral" B\$Zonal\_DEAGA[B\$nombre\_critico == "RAMOS MUÑOZ JIREMY JACQUELINE"] <- "Litoral" B\$Zonal\_DEAGA[B\$nombre\_critico == "ALVARADO CEDEÑO SELENE GARDENIA"] <- "Litoral" B\$Zonal\_DEAGA[B\$nombre\_critico == "NACEVILLA CACHAGO MIREYA PATRICIA"] <- "DICA" B\$Zonal\_DEAGA[B\$nombre\_critico == "GUEVARA ALVARADO ELICEO FRANCISCO"] <- "Litoral" B\$Zonal\_DEAGA[B\$nombre\_critico == "GOMEZ MEJIA BYRON DAVID"] <- "DICA" B\$Zonal\_DEAGA[B\$nombre\_critico == "VALDEZ SALAZAR JOSSELIN NOHELY"] <- "DICA" B\$Zonal\_DEAGA[B\$nombre\_critico == "SEVILLA VILLACIS CRISTINA SOLANGE"] <- "DICA" B\$Zonal\_DEAGA[B\$nombre\_critico == "HERNANDEZ JATIVA MARIA PAULINA"] <- "DICA" B\$Zonal\_DEAGA[B\$nombre\_critico == "PAREDES ROMERO ALEXANDER JAVIER"] <- "DICA" B\$Zonal\_DEAGA[B\$nombre\_critico == "CALIXTO FARIÑO JOHNNY ALEXIS"] <- "Litoral" B\$Zonal\_DEAGA[B\$nombre\_critico == "SEMANATE CAJIAO ANTONIO JAVIER"] <- "DICA" B\$Zonal\_DEAGA[B\$nombre\_critico == "SEMANATE ALVAREZ LEONELA DE LOS ANGELES"] <- "DICA" B\$Zonal\_DEAGA[B\$nombre\_critico == "TOMALA MIRANDA STEFANIE YESENIA"] <- "Litoral" B\$Zonal\_DEAGA[B\$nombre\_critico == "RODRIGUEZ BENAVIDES BRAYAN VLADIMIR"] <- "DICA" B\$Zonal\_DEAGA[B\$nombre\_critico == "RUANO VACA CRISTINA ELIZABETH"] <- "DICA" B\$Zonal\_DEAGA[B\$nombre\_critico == "CALLE PALACIOS MAGALY CARLOTA"] <- "Sur" B\$Zonal\_DEAGA[B\$nombre\_critico == "GUARDERAS NÚÑEZ TATIANA VALERIA"] <- "DICA" B\$Zonal\_DEAGA[B\$nombre\_critico == "PICO SANCHEZ ROSA PATRICIA"] <- "Centro" B\$Zonal\_DEAGA[B\$nombre\_critico == "MAIGUA VELA MAGDALENA DEL CONSUELO"] <- "DICA" # B\$Zonal\_DEAGA[which(is.na(B\$Zonal\_DEAGA) & B\$efectividad == 1 & B\$inec\_zonal == 2)] <- "Centro" # B\$Zonal\_DEAGA[which(is.na(B\$Zonal\_DEAGA) & B\$efectividad == 1 & B\$inec\_zonal == 3)] <- "Litoral" # B\$Zonal\_DEAGA[which(is.na(B\$Zonal\_DEAGA) & B\$efectividad == 1 & B\$inec\_zonal == 4)] <- "DICA" # B\$Zonal\_DEAGA[which(is.na(B\$Zonal\_DEAGA) & B\$efectividad == 1 & B\$inec\_zonal == 5)] <- "Sur" # B\$Zonal\_DEAGA[B\$nombre\_critico=="ANCHALUISA BARONA ROCIO ELIZABETH"] <- "SIN\_ZONAL\_1" # B\$Zonal\_DEAGA[B\$nombre\_critico=="BUCHELI VASQUEZ IRENE ABIGAIL"] <- "SIN\_ZONAL\_2" # B\$Zonal\_DEAGA[B\$nombre\_critico=="ALARCÓN SOLORZANO EDISON SANTIAGO"] <- "SIN\_ZONAL\_3" # B\$Zonal\_DEAGA[B\$nombre\_critico=="BORJA SISALEMA CARLA ESTEFANÍA"] <- "SIN\_ZONAL\_4" # B\$Zonal\_DEAGA[B\$nombre\_critico=="CAÑIZARES RODRIGUEZ MONICA CECILIA"] <- "SIN\_ZONAL\_5" # B\$Zonal\_DEAGA[B\$nombre\_critico=="GUERRA CAMINO JAVIER ALEJANDRO"] <- "SIN\_ZONAL\_6" # B\$Zonal\_DEAGA[B\$nombre\_critico=="CHIMBORAZO GUAMAN MARIA ROSA"] <- "SIN\_ZONAL\_7" # B\$Zonal\_DEAGA[B\$nombre\_critico=="CEVALLOS TIPAN FRANCISCO JAVIER"] <- "SIN\_ZONAL\_8" # B\$Zonal\_DEAGA[2833] <- NA # Empresa fusionada. # B\$efectividad[which(is.na(B\$efectividad) & !is.na(B\$Zonal\_DEAGA))] <- 1 # Empresas ## sin efectividad asignadas, pero con datos en las variables económicas y ambientales. # B <- B[which(B\$efectividad==1 & !is.na(B\$Zonal\_DEAGA)), ] # B\_orig <- B # B <- B[-grep("^SIN", B\$Zonal\_DEAGA), ] ``` ```{r}

# Si es necesario, crear las columnas B\$UNO y B\$CIEN. B\$UNO <- 1 B\$CIEN <- 100 # Esta línea se corrió en la 5ta ronda de validaciones. Se declara a esta empresa NO EFECTIVA # por falta de información. # B <- B[-which(B\$secuencial\_sistema == 44408), ] # B <- B[-which(B\$secuencial\_sistema == 45366), ]

#### **B. Creación de filtro "Efectivas" para filtrar los casos con errores.**

Este filtrado se hará después de finalizar la corrida de validaciones, sobre todo en el archivo CSV que se debe enviar a las zonales. Sin embargo, el filtrado se lo hará en R, y no en Excel. ```{r}

# Efectivas <- ifelse(B\$efectividad == 1, 1, 0) # W <- (Efectivas == 1) # B <- B[-which(is.na(B\$v8002)), ]

**C. Crear el dataframe con las variables de identificación, el cual irá agregando después las variables de validación. Este frame se enviará a las zonales para su validación.**

```{r}

```

 $\ddot{\phantom{0}}$ 

 $\mathbb U$ 

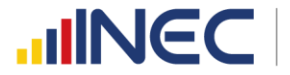

Buenas cifras, mejores vidas

```
lista_vars_identif <- c("inec_zonal", "Zonal_DEAGA", "inec_tamanio", "inec_ciiu4", "inec_identificador_empresa", "novedad",
           "efectividad", "ruc_muestra", "ruc", "nombre_comercial", "razon_social", "desc_actividad_principal",
           "ciiu4_actividad_principal", "desc_actividad_secundaria", "ciiu4_actividad_secundaria", "nombre_critico", 
"fecha_critica")
G \leq - subset(B, select = lista_vars_identif)
G_orig <- G
```
D. Definición de funciones utilitarias.
  `{r}
# Función que calcula la resta de una columna base con otras columnas de un dataframe.
CalcDiffCol <- function(colbase, col1, ...) {
 y <- apply(cbind(col1, ...), 1, sum, na.rm = T)
 z <- apply(cbind(-y, colbase), 1, sum, na.rm = T)
 if (sum(z, na.rm = T) != 0) x < ifelse(z != 0, 1, NA)
}
# Función de agregación de reglas de validación únicamente de tipo control de sumas.
AddValidSumas <- function(label, colbase, col1, ..., filtro="") {
  p <- CalcDiffCol(colbase, col1, ...)
 if (!(is.null(p))) {
  comando1 <- paste0("K <- dim(B)[1]")
    comando2 <- paste0("K <- length(which(", filtro, "))")
 comando <- ifelse(filtro == "", comando1, comando2)
 eval(parse(text = comando), envir = .GlobalEnv)
    M <- get0("K")
    r <- get0("G")
    comando1 <- paste0("r$", label, " <- p")
    comando2 <- paste0("r$", label, " <- ifelse(", filtro, ", p, NA)")
    comando <- ifelse(filtro == "", comando1, comando2)
    eval(parse(text = comando))
    if (!(all(is.na(r[dim(r)[2]])))) {
     assign("G", r, envir = .GlobalEnv)
    N \leq sum(r[\dim(r)[2]], na.rm = T)
     print(paste0("SÍ se agregó la regla ", label, " al frame de validación. ",
             "N/M=", N, "/", M))
    } else {
     print(paste0("NO se agregó la regla ", label, " al frame de validación")) 
    }
    comando <- paste0("rm(K)")
    eval(parse(text = comando), envir = .GlobalEnv) 
  } else {
    print(paste0("NO se agregó la regla ", label, " al frame de validación"))
  }
}
# Función de agregación de reglas de validación. Genera una variable de control de nombre "label", aplicando una regla de 
validación expresada por la cadena de texto "regla" a todas las empresas que cumplen con la restricción "filtro". 
AddRule <- function(label, regla, filtro="") {
  comando1 <- paste0("K <- dim(B)[1]")
  comando2 <- paste0("K <- length(which(", filtro, "))")
```

```
 comando <- ifelse(filtro == "", comando1, comando2)
 eval(parse(text = comando), envir = .GlobalEnv)
 M <- get0("K")
 r <- get0("G")
 comando1 <- paste0("r$", label, " <- ifelse(!(", regla, "), 1, NA)")
 comando2 <- paste0("r$", label, " <- ifelse(!(", regla, ") & (", filtro, "), 1, NA)")
 comando <- ifelse(filtro == "", comando1, comando2)
 eval(parse(text = comando))
 if (!(all(is.na(r[dim(r)[2]])))) {
   assign("G", r, envir = .GlobalEnv)
   N <- sum(r[dim(r)[2]], na.rm = T)
   print(paste0("SÍ se agregó la regla ", label, " al frame de validación. ",
            "N/M=", N, "/", M))
 } else {
  print(paste0("NO se agregó la regla ", label, " al frame de validación"))
 }
```
 comando <- paste0("rm(K)") eval(parse(text = comando), envir = .GlobalEnv) }

#### **E. Validación de sumas: Capítulo 7**

```{r} AddValidSumas("s7002", B\$v7002, B\$v7003, B\$v7004) AddValidSumas("s7026", B\$v7026, B\$v7010, B\$v7015, B\$v7020, filtro="B\$v742 > 0") AddValidSumas("s7027", B\$v7027, B\$v7011, B\$v7016, B\$v7021, filtro="B\$v742 > 0") AddValidSumas("s7028", B\$v7028, B\$v7012, B\$v7017, B\$v7022, filtro="B\$v742 > 0") AddValidSumas("s7029", B\$v7029, B\$v7013, B\$v7018, B\$v7023, filtro="B\$v742 > 0") AddValidSumas("s7030a", B\$v7030, B\$v7014, B\$v7019, B\$v7024, filtro="B\$v742 > 0") AddValidSumas("s7014", B\$v7014, B\$v7010, B\$v7011, B\$v7012, B\$v7013, filtro="B\$v742 > 0") AddValidSumas("s7019", B\$v7019, B\$v7015, B\$v7016, B\$v7017, B\$v7018, filtro="B\$v742 > 0") AddValidSumas("s7024", B\$v7024, B\$v7020, B\$v7021, B\$v7022, B\$v7023, filtro="B\$v742 > 0") AddValidSumas("s7030b", B\$v7030, B\$v7026, B\$v7027, B\$v7028, B\$v7029, filtro="B\$v742 > 0") ```

#### **E. Validación de sumas: Capítulo 8**

```{r}

```

AddValidSumas("s8098", B\$v8098, B\$v8003, B\$v8009, B\$v8015, B\$v8021, B\$v8027, B\$v8033, B\$v8039, B\$v8045, B\$v8051, B\$v8057, B\$v8063, B\$v8069, B\$v8075, B\$v8081, B\$v8087, B\$v8093) AddValidSumas("s8099", B\$v8099, B\$v8005, B\$v8011, B\$v8017, B\$v8023, B\$v8029, B\$v8035, B\$v8041, B\$v8047, B\$v8053, B\$v8059, B\$v8065, B\$v8071, B\$v8077, B\$v8083, B\$v8089, B\$v8095) AddValidSumas("s8100", B\$v8100, B\$v8007, B\$v8013, B\$v8019, B\$v8025, B\$v8031, B\$v8037, B\$v8043, B\$v8049, B\$v8055, B\$v8061, B\$v8067, B\$v8073, B\$v8079, B\$v8085, B\$v8091, B\$v8097) ```

#### **E. Validación de sumas: Capítulo 9**

```{r}

AddValidSumas("s9052", B\$v9052, B\$v9005, B\$v9013, B\$v9021, B\$v9029, B\$v9037, B\$v9045, filtro="B\$v9i2==1") AddValidSumas("s9053", B\$v9053, B\$v9006, B\$v9014, B\$v9022, B\$v9030, B\$v9038, B\$v9046, filtro="B\$v9i2==1") AddValidSumas("s9054", B\$v9054, B\$v9007, B\$v9015, B\$v9023, B\$v9031, B\$v9039, B\$v9047, filtro="B\$v9i2==1") AddValidSumas("s9055", B\$v9055, B\$v9009, B\$v9017, B\$v9025, B\$v9033, B\$v9041, B\$v9049, filtro="B\$v9i2==1") AddValidSumas("s9056", B\$v9056, B\$v9010, B\$v9018, B\$v9026, B\$v9034, B\$v9042, B\$v9050, filtro="B\$v9i2==1") AddValidSumas("s9105", B\$v9105, B\$v9059, B\$v9063, B\$v9067, B\$v9071, B\$v9075, B\$v9079, B\$v9083, B\$v9087, B\$v9091, B\$v9095, B\$v9099, B\$v9102, filtro="B\$v9ii1==1")

 $\ddot{\phantom{0}}$ 

 $\ddot{\cdot}$ 

#### **E. Validación de sumas: Capítulo 10. Aguas de captación y residuales.**

```{r} AddValidSumas("s10030", B\$v10030, B\$v10012, B\$v10020, B\$v10028, filtro="B\$v10i3==1") AddValidSumas("s10031", B\$v10031, B\$v10013, B\$v10021, B\$v10029, filtro="B\$v10i3==1") AddValidSumas("s10048", B\$v10048, B\$v10037, B\$v10039, B\$v10041, B\$v10043,

B\$v10045, B\$v10047, filtro="B\$v10ii6 %in% 1:100")

AddValidSumas("s10037", B\$CIEN, B\$v10037, B\$v10039, B\$v10041, B\$v10043,

B\$v10045, B\$v10047, filtro="B\$v10ii6 %in% 1:100")

AddValidSumas("s10061", B\$v10061, B\$v10050, B\$v10052, B\$v10054, B\$v10056, B\$v10058, B\$v10060, filtro="B\$v10ii6 %in% 0:99")

AddValidSumas("s10050", B\$CIEN, B\$v10050, B\$v10052, B\$v10054, B\$v10056, B\$v10058,

B\$v10060, filtro="B\$v10ii6 %in% 0:99")

#### **E. Validación de sumas: Capítulo 10.1 Residuos No Peligrosos.**

```{r} AddValidSumas("s10074", B\$v10074, B\$v10067, B\$v10069, B\$v10071, B\$v10073, filtro="B\$v10062==1") AddValidSumas("s10095", B\$v10095, B\$v10088, B\$v10090, B\$v10092, B\$v10094, filtro="B\$v10083==1") AddValidSumas("s10116", B\$v10116, B\$v10109, B\$v10111, B\$v10113, B\$v10115, filtro="B\$v10104==1") AddValidSumas("s10137", B\$v10137, B\$v10130, B\$v10132, B\$v10134, B\$v10136, filtro="B\$v10125==1") AddValidSumas("s10158", B\$v10158, B\$v10151, B\$v10153, B\$v10155, B\$v10157, filtro="B\$v10146==1") AddValidSumas("s10179", B\$v10179, B\$v10172, B\$v10174, B\$v10176, B\$v10178, filtro="B\$v10167==1") AddValidSumas("s10200", B\$v10200, B\$v10193, B\$v10195, B\$v10197, B\$v10199, filtro="B\$v10188==1") AddValidSumas("s10221", B\$v10221, B\$v10214, B\$v10216, B\$v10218, B\$v10220, filtro="B\$v10209==1") AddValidSumas("s10242", B\$v10242, B\$v10235, B\$v10237, B\$v10239, B\$v10241, filtro="B\$v10230==1") AddValidSumas("s10263", B\$v10263, B\$v10256, B\$v10258, B\$v10260, B\$v10262, filtro="B\$v10251==1") AddValidSumas("s10284", B\$v10284, B\$v10277, B\$v10279, B\$v10281, B\$v10283, filtro="B\$v10272==1")

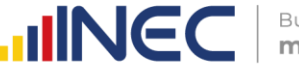

Buenas cifras, mejores vidas

```
AddValidSumas("s10305", B$v10305, B$v10298, B$v10300, B$v10302, B$v10304, filtro="B$v10293==1")
AddValidSumas("s10326", B$v10326, B$v10319, B$v10321, B$v10323, B$v10325, filtro="B$v10314==1")
AddValidSumas("s10347", B$v10347, B$v10340, B$v10342, B$v10344, B$v10346, filtro="B$v10335==1")
AddValidSumas("s10368", B$v10368, B$v10361, B$v10363, B$v10365, B$v10367, filtro="B$v10356==1")
AddValidSumas("s10079", B$CIEN, B$v10079, B$v10080, B$v10081, filtro="B$v10072==1")
AddValidSumas("s10100", B$CIEN, B$v10100, B$v10101, B$v10102, filtro="B$v10093==1")
AddValidSumas("s10121", B$CIEN, B$v10121, B$v10122, B$v10123, filtro="B$v10114==1")
AddValidSumas("s10142", B$CIEN, B$v10142, B$v10143, B$v10144, filtro="B$v10135==1")
AddValidSumas("s10163", B$CIEN, B$v10163, B$v10164, B$v10165, filtro="B$v10156==1")
AddValidSumas("s10184", B$CIEN, B$v10184, B$v10185, B$v10186, filtro="B$v10177==1")
AddValidSumas("s10205", B$CIEN, B$v10205, B$v10206, B$v10207, filtro="B$v10198==1")
AddValidSumas("s10226", B$CIEN, B$v10226, B$v10227, B$v10228, filtro="B$v10219==1")
AddValidSumas("s10247", B$CIEN, B$v10247, B$v10248, B$v10249, filtro="B$v10240==1")
AddValidSumas("s10268", B$CIEN, B$v10268, B$v10269, B$v10270, filtro="B$v10261==1")
AddValidSumas("s10289", B$CIEN, B$v10289, B$v10290, B$v10291, filtro="B$v10282==1")
AddValidSumas("s10310", B$CIEN, B$v10310, B$v10311, B$v10312, filtro="B$v10303==1")
AddValidSumas("s10331", B$CIEN, B$v10331, B$v10332, B$v10333, filtro="B$v10324==1")
AddValidSumas("s10352", B$CIEN, B$v10352, B$v10353, B$v10354, filtro="B$v10345==1")
AddValidSumas("s10373", B$CIEN, B$v10373, B$v10374, B$v10375, filtro="B$v10366==1")
```
```
#### **E. Validación de sumas: Capítulo 10.2 Desechos especiales.**

```
`{r}
AddValidSumas("s10389", B$v10389, B$v10382, B$v10384, B$v10386, B$v10388, filtro="B$v10377==1")
AddValidSumas("s10410", B$v10410, B$v10403, B$v10405, B$v10407, B$v10409, filtro="B$v10398==1")
AddValidSumas("s10431", B$v10431, B$v10424, B$v10426, B$v10428, B$v10430, filtro="B$v10419==1")
AddValidSumas("s10452", B$v10452, B$v10445, B$v10447, B$v10449, B$v10451, filtro="B$v10440==1")
AddValidSumas("s10473", B$v10473, B$v10466, B$v10468, B$v10470, B$v10472, filtro="B$v10461==1")
AddValidSumas("s10494", B$v10494, B$v10487, B$v10489, B$v10491, B$v10493, filtro="B$v10482==1")
AddValidSumas("s10515", B$v10515, B$v10508, B$v10510, B$v10512, B$v10514, filtro="B$v10503==1")
AddValidSumas("s10536", B$v10536, B$v10529, B$v10531, B$v10533, B$v10535, filtro="B$v10524==1")
AddValidSumas("s10394", B$CIEN, B$v10394, B$v10395, B$v10396, filtro="B$v10387==1")
AddValidSumas("s10415", B$CIEN, B$v10415, B$v10416, B$v10417, filtro="B$v10408==1")
AddValidSumas("s10436", B$CIEN, B$v10436, B$v10437, B$v10438, filtro="B$v10429==1")
AddValidSumas("s10457", B$CIEN, B$v10457, B$v10458, B$v10459, filtro="B$v10450==1")
AddValidSumas("s10478", B$CIEN, B$v10478, B$v10479, B$v10480, filtro="B$v10471==1")
AddValidSumas("s10499", B$CIEN, B$v10499, B$v10500, B$v10501, filtro="B$v10492==1")
AddValidSumas("s10520", B$CIEN, B$v10520, B$v10521, B$v10522, filtro="B$v10513==1")
AddValidSumas("s10541", B$CIEN, B$v10541, B$v10542, B$v10543, filtro="B$v10534==1")
\ddot{\phantom{0}}
```
#### **E. Validación de sumas: Capítulo 10.3 Desechos peligrosos.**

```
`{r}
AddValidSumas("s10557", B$v10557, B$v10550, B$v10552, B$v10554, B$v10556, filtro="B$v10545==1")
AddValidSumas("s10578", B$v10578, B$v10571, B$v10573, B$v10575, B$v10577, filtro="B$v10566==1")
AddValidSumas("s10599", B$v10599, B$v10592, B$v10594, B$v10596, B$v10598, filtro="B$v10587==1")
AddValidSumas("s10620", B$v10620, B$v10613, B$v10615, B$v10617, B$v10619, filtro="B$v10608==1")
AddValidSumas("s10641", B$v10641, B$v10634, B$v10636, B$v10638, B$v10640, filtro="B$v10629==1") 
AddValidSumas("s10662", B$v10662, B$v10655, B$v10657, B$v10659, B$v10661, filtro="B$v10650==1")
AddValidSumas("s10683", B$v10683, B$v10676, B$v10678, B$v10680, B$v10682, filtro="B$v10671==1")
AddValidSumas("s10704", B$v10704, B$v10697, B$v10699, B$v10701, B$v10703, filtro="B$v10692==1")
AddValidSumas("s10725", B$v10725, B$v10718, B$v10720, B$v10722, B$v10724, filtro="B$v10713==1")
AddValidSumas("s10746", B$v10746, B$v10739, B$v10741, B$v10743, B$v10745, filtro="B$v10734==1")
AddValidSumas("s10767", B$v10767, B$v10760, B$v10762, B$v10764, B$v10766, filtro="B$v10755==1")
AddValidSumas("s10788", B$v10788, B$v10781, B$v10783, B$v10785, B$v10787, filtro="B$v10776==1")
AddValidSumas("s10809", B$v10809, B$v10802, B$v10804, B$v10806, B$v10808, filtro="B$v10797==1")
AddValidSumas("s10830", B$v10830, B$v10823, B$v10825, B$v10827, B$v10829, filtro="B$v10818==1")
AddValidSumas("s10851", B$v10851, B$v10844, B$v10846, B$v10848, B$v10850, filtro="B$v10839==1")
AddValidSumas("s10872", B$v10872, B$v10865, B$v10867, B$v10869, B$v10871, filtro="B$v10860==1")
AddValidSumas("s10893", B$v10893, B$v10886, B$v10888, B$v10890, B$v10892, filtro="B$v10881==1")
AddValidSumas("s10914", B$v10914, B$v10907, B$v10909, B$v10911, B$v10913, filtro="B$v10902==1")
AddValidSumas("s10935", B$v10935, B$v10928, B$v10930, B$v10932, B$v10934, filtro="B$v10923==1")
AddValidSumas("s10956", B$v10956, B$v10949, B$v10951, B$v10953, B$v10955, filtro="B$v10944==1")
AddValidSumas("s10977", B$v10977, B$v10970, B$v10972, B$v10974, B$v10976, filtro="B$v10965==1")
AddValidSumas("s10998", B$v10998, B$v10991, B$v10993, B$v10995, B$v10997, filtro="B$v10986==1")
AddValidSumas("s10562", B$CIEN, B$v10562, B$v10563, B$v10564, filtro="B$v10555==1")
AddValidSumas("s10583", B$CIEN, B$v10583, B$v10584, B$v10585, filtro="B$v10576==1")
```
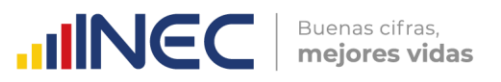

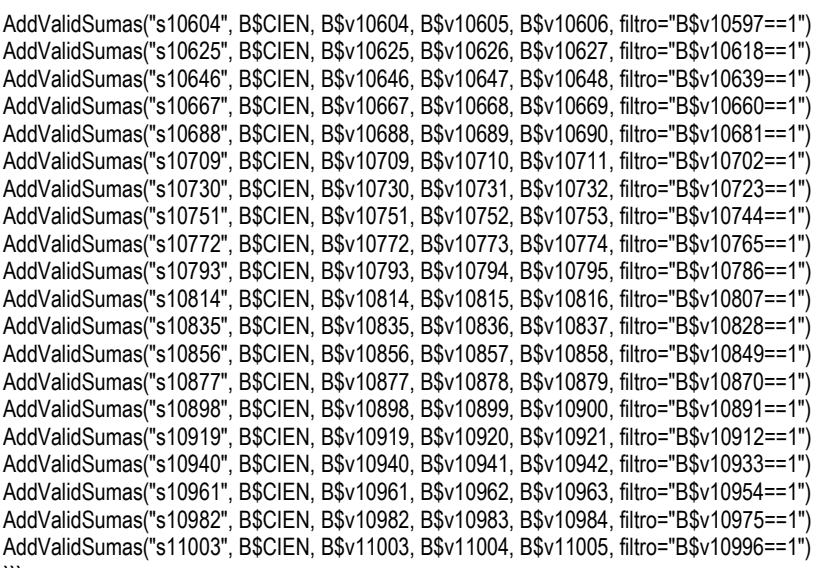

#### **F. Validaciones lógicas: Capítulo 7.**

```{r}

# Número de personas ocupadas desplegadas en la casilla 7001 debe coincidir con el valor de la casilla 5090. AddRule("c7001", "B\$v7001==B\$v5090")

# Si selecciona la opción 5 "Ninguno", verificar que las opciones de la 1 a 4 no hayan sido seleccionadas. AddRule("c71a", "B\$v711==2 & B\$v712==2 & B\$v713==2 & B\$v714==2", "B\$v715==1")

# Si seleccionó al menos una de las opciones de la 1 a la 4, verificar que la opción 5 no haya sido seleccionada. AddRule("c71b", "B\$v715==2", "B\$v711==1 | B\$v712==1 | B\$v713==1 | B\$v714==1")

# Si seleccionó las opciones 1 y 2 al mismo tiempo, deberá especificar en el campo de Observaciones generales la razón de la existencia de las dos estructuras dentro de la empresa. AddRule("c71c", "nchar(trimws(as.character(B\$observaciones))) > 2", "B\$v711==1 & B\$v712==1")

# Obligatorio si respondió opciones 1, 2, 3 en la Pregunta 1. Validar si este valor es mayor que 0 y menor o igual que VAR 7001. En caso contrario, mostrar mensaje de error.

AddRule("c7002a", "B\$v7002 > 0 & B\$v7002 <= B\$v7001", "B\$v711==1 | B\$v712==1 | B\$v713==1")

# Obligatorio si respondió opciones 1, 2, 3 en la Pregunta 1. Validar si este valor es menor que el 50% del valor de la VAR\_7001. En caso contrario, mostrar mensaje de error. AddRule("c7002b", "B\$v7002 > 0 & B\$v7002 <= 0.5\*B\$v7001", "B\$v711==1 | B\$v712==1 | B\$v713==1")

# Obligatorio si respondió a la Pregunta 7002. Validar si v7003 es mayor o igual que 0 y menor o igual que valor Pregunta 7002. En caso contrario, mostrar mensaje de error. AddRule("c7003", "B\$v7003 >= 0 & B\$v7003 <= B\$v7002", "B\$v7002 > 0")

# Obligatorio si respondió a la Pregunta 7002. Validar si v7004 es mayor o igual que 0 y menor o igual que valor Pregunta 7002. En caso contrario, mostrar mensaje de error. AddRule("c7004", "B\$v7004 >= 0 & B\$v7004 <= B\$v7002", "B\$v7002 > 0")

# La suma de v7003 y v7004 debe ser = al valor numérico ingresado en la Pregunta 7002. AddValidSumas("c7002c", B\$v7002, B\$v7003, B\$v7004, filtro="B\$v7002 > 0")

# El valor numérico de la Pregunta 7005 debe ser mayor o igual que el sueldo básico por el personal (400\*12\* Valor(Prequnta 7003)) y no puede ser mayor que la variable 5180. Si el valor es menor al sueldo básico (400\*12\* Valor(v7003), mostrar advertencia y desplegar el campo de observaciones. No pasar sin observación. AddRule("c7005", "B\$v7005 >= 400\*12\*B\$v7003 & B\$v7005 <= B\$v5180", "B\$v7002 > 0")

# Si el valor de la suma de las variables v7005+v7006 es mayor que el registrado en la celda 5180, mostrar mensaje de error. z <- apply(cbind(B\$v7005, B\$v7006), 1, sum, na.rm = T) AddRule("c7006", "B\$v5180 >= z", "B\$v7002 > 0") rm(z)

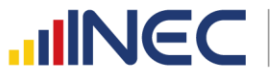

# Obligatorio si respondió opciones 1, 2, 3 y 4 en la Pregunta 1. Validar si v7007 es mayor o igual que 0 y menor o igual que VAR\_1040. En caso contrario, mostrar mensaje de advertencia. (SOLO PARA MANUFACTURERAS). filtrado <- "(B\$v711 == 1 | B\$v712 == 1 | B\$v713 == 1 | B\$v714 == 1) & substr(B\$inec\_ciiu4,1,1)=='C' AddRule("c7007", "B\$v7007 >= 0 & B\$v7007 <= B\$v1040", filtrado)

# Obligatorio si respondió opciones 1, 2, 3 y 4 en la Pregunta 1. Validar si v7008 es mayor o igual que 0 y menor o igual que VAR\_1041. En caso contrario, mostrar mensaje de advertencia. AddRule("c7008", "B\$v7008 >= 0 & B\$v7008 <= B\$v1041", filtrado) rm(filtrado)

# Si en ambas variables v7008 y v7009 se registra el valor de 0, desplegar mensaje de advertencia y llenar la variable v7009 (Observaciones), no pasa si el campo de observaciones está vacío. AddRule("c7009", "nchar(trimws(as.character(B\$v7009))) > 2", "B\$v7007==0 & B\$v7008==0")

# Obligatorio. En el caso de contestar "Sí", continuar con la Pregunta 4.1; en el caso de contestar "No", pasar a la pregunta 5. AddRule("c74", "B\$v74 %in% 1:2")

# Pregunta activa únicamente si en la Pregunta 4 se respondió "SI". Validar que este valor sea mayor que cero. En caso contrario, mostrar mensaje de advertencia. AddRule("c741", "B\$v741 > 0", "B\$v74==1")

# Pregunta activa únicamente si en la Pregunta 4.1 tiene valor mayor que cero. Validar que el valor ingresado en esta variable sea menor o igual al valor ingresado en la variable 4.1 AddRule("c742", "B\$v742 >= 0 & B\$v742 <= B\$v741", "B\$v741 > 0")

# Activa únicamente si se ha marcado como respuesta "otro", no pasa si la celda v7025 esta vacía. AddRule("c7025", "nchar(trimws(as.character(B\$v7025))) > 2", "B\$v7024 > 0")

# En la variable 7030 debe desplegarse la suma automática de las variables 7014,7019,7024. AddValidSumas("c7030a", B\$v7030, B\$v7014, B\$v7019, B\$v7024, filtro = "B\$v742 > 0")

# En la variable 7030 debe desplegarse la suma automática de las variables 7026,7027,7028,7029. AddValidSumas("c7030b", B\$v7030, B\$v7026, B\$v7027, B\$v7028, B\$v7029, filtro = "B\$v742 > 0")

# La variable 7030 debe ser igual a la variable 742, cuando esta última sea positiva. AddRule("c7030c", "B\$v7030==B\$v742", "B\$v742 > 0")

# Obligatorio. En el caso de contestar "Sí", continuar con la Pregunta 5.1; en el caso de contestar "No", pasar al Capítulo 8. AddRule("c75", "B\$v75 %in% 1:2")

# Obligatorio si respondió "Sí" en la Pregunta 5. Debe existir una sola respuesta (1 ó 2 ó 3 ó 4). En el caso de elegir "4. Otro", pasar a la pregunta 5.1.1. En los demás casos, avanzar al Capítulo 8. AddRule("c751", "B\$v751 %in% 1:4", "B\$v75==1")

# Pregunta activa únicamente si en la Pregunta 5.1 se respondió "4. Otro". AddRule("c7511", "nchar(trimws(as.character(B\$v7511))) > 2", "B\$v751==4")

**G. Validaciones lógicas: Capítulo 8.**

 $\ddot{\phantom{0}}$ 

```

`{r} # Obligatorio recuperar y desplegar información bajo la condición: v8001 = v4146 + v4147 + v4148 + v4196 + v4197. AddValidSumas("c8001", B\$v8001, B\$v4146, B\$v4147, B\$v4148, B\$v4196, B\$v4197)  $\ddot{\phantom{0}}$ 

```{r} # En las columnas 1,3 y 5 debe existir obligatoriamente una respuesta (1=SI o 2=NO). seq\_i <- seq(8002,8096,2) filtrado <- "(B\$v8098 > 0 | B\$v8099 > 0 | B\$v8100 > 0)" for (i in seq\_i) { etiqueta <- paste0("c", i) variable <- paste0("B\$v", i) regla <- paste0(variable, " %in% 1:2") AddRule(etiqueta, regla, filtrado) }

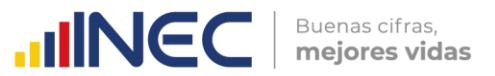

```{r} # En el caso de que conteste que "SI" en las columnas 1,3,5, se debe registrar un valor > 0 en las columnas 2,4,6. seq\_i <- seq(8003,8097,2) for (i in seq\_i) { etiqueta <- paste0("c", i) variable <- paste0("B\$v", i) previa <- paste0("B\$v", i-1) regla <- paste0(variable, " > 0") filtrado <- paste0(previa, "==1") AddRule(etiqueta, regla, filtrado)

} rm(etiqueta,filtrado,i,previa,regla,seq\_i,variable)

#### ```{r}

```

# El total de la columna 2 (línea 328, VAR\_8098) no puede ser superior que VAR\_2006. AddRule("c8098", "B\$v8098 <= B\$v2006") ```

#### ```{r}

# El total de la columna 4 (línea 328, VAR\_8099) no puede ser superior a la suma: v4146 + v4147 + v4148 + v4196 + v4197. z <- apply(cbind(B\$v4146, B\$v4147, B\$v4148, B\$v4196, B\$v4197), 1, sum, na.rm = T) AddRule("c8099a", "B\$v8099 <= z") rm(z)  $\ddot{\phantom{0}}$ 

#### ```{r}

# El total de la columna 4 (línea 328, VAR\_8099) debe ser menor o igual al valor registrado en la variable v7007 del capítulo 7. Gestión ambiental. AddRule("c8099b", "B\$v8099 <= B\$v7007")

# El total de la columna 6 (línea 328, VAR\_8100) debe ser menor o igual a la v7008. AddRule("c8100", "B\$v8100 <= B\$v7008")

# La variable 8053 debe ser <= que la variable 7007. AddRule("c8053a", "B\$v8053 <= B\$v7007")

# La variable 8055 debe ser <= que la variable 7008. AddRule("c8055a", "B\$v8055 <= B\$v7008")  $\ddot{\phantom{0}}$ 

#### **H. Validaciones lógicas: Capítulo 9, Sección I.**

```{r} # En la pregunta 1, llenar obligatoriamente los campos de cantidad (2) y valor (3). cond\_v9001 <- "(B\$v9001 == 0 | is.na(B\$v9001))" cond\_v9002 <- "(B\$v9002 == 0 | is.na(B\$v9002))" AddRule("c9003", "nchar(trimws(as.character(B\$v9003))) > 2", paste0(cond\_v9001, " | ", cond\_v9002)) rm(cond\_v9001, cond\_v9002)

# En la columna (3) se aplica la siguiente condición: VAR\_9002 < VAR\_1173. AddRule("c9002", "B\$v9002 < B\$v1173", "B\$v9002 > 0 & B\$v1173 > 0")

# El Valor USD(3) dividido para la Cantidad(2) debe estar dentro del rango de 0.05 a 0.40. AddRule("c9r01", "B\$v9002 >= 0.05\*B\$v9001 & B\$v9002 <= 0.4\*B\$v9001", "B\$v9001 > 0")

# En la pregunta 2 debe existir una sola respuesta : "Sí" o "No". Si contesta "No", pasar a la Sección II. COMBUSTIBLES Y LUBRICANTES. AddRule("c9i2", "B\$v9i2 %in% 1:2")

# Si la variable v9044 está marcada con "SI", el aplicativo deberá solicitar información de forma obligatoria en la variable v9057. AddRule("c9057", "nchar(trimws(as.character(B\$v9057))) > 2", "B\$v9044==1")

# La energía total producida (Var\_9052) debe ser igual a la suma de la energía consumida (v9054) + la energía vendida (v9055). AddValidSumas("c9052", B\$v9052, B\$v9054, B\$v9055, filtro = "B\$v9i2==1")

# En la columna 2 debe existir al menos un "Sí" (VAR\_9004, VAR\_9012, VAR\_9020, VAR\_9028, VAR\_9036 o VAR\_9044). AddRule("c9i2a", "B\$v9004==1 | B\$v9012==1 | B\$v9020==1 | B\$v9028==1 | B\$v9036==1 | B\$v9044==1", "B\$v9i2==1")

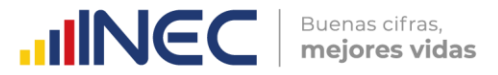

# Si al menos una de las variables: v9004,v9012,v9020,v9028,v9036,v9044 es igual a 1, entonces la Pregunta 2 debe responder que "SI".

AddRule("c9i2b", "B\$v9i2==1", "B\$v9004==1 | B\$v9012==1 | B\$v9020==1 | B\$v9028==1 | B\$v9036==1 | B\$v9044==1") ```

```{r} # Si responde "No" en la columna (2), bloquear la línea y pasar al siguiente tipo de energía. # z <- apply(cbind(B\$v9004, B\$v9012, B\$v9020, B\$v9028, B\$v9036, B\$v9044), 1, sum, na.rm = T) # condicion <- (z %in% 1:11) # seq\_i <- seq(9004,9044,8) # for (i in seq\_i) { # etiqueta <- paste0("c", i) # variable <- paste0("B\$v", i) # secuencia <- NULL  $#$  for (j in 1:6) {<br> $#$  secuencia < secuencia <- c(secuencia, paste0("v", i + j)) # } # All\_NA\_0 <- apply(B[, secuencia], 1, function(x) {all(is.na(x) | x == 0)}) <br># reala <- paste0(variable. "==2 & All\_NA\_0==TRUE") regla <- paste0(variable, "==2 & All\_NA\_0==TRUE") # AddRule(etiqueta, regla, "condicion==TRUE & B\$v9i2==1") # } # rm(All\_NA\_0,condicion,etiqueta,i,j,regla,seq\_i,secuencia,variable,z)  $\ddot{\phantom{0}}$ ```{r} # Obligatorio si se registra información en la columna 7 debe existir información en la columna 8. seq\_i <- seq(9010,9050,8) for (i in seq\_i) { etiqueta <- paste0("c", i) variable <- paste0("B\$v", i) anterior <- paste0("B\$v", i-1) regla <- paste0(variable, " > 0") condicion <- paste0(anterior, " > 0") AddRule(etiqueta, regla, condicion) } rm(condicion,etiqueta,i,regla,seq\_i,anterior,variable)  $\ddot{\phantom{0}}$ ```{r} # La suma de los valores de las columnas (5) y (7) debe ser igual al valor registrado en la columna (3). seq\_i <- seq(9005,9045,8) for (i in seq\_i) { etiqueta <- paste0("c", i) variable <- paste0("B\$v", i) sum\_1 <- paste0("B\$v", i+2) sum\_2 <- paste0("B\$v", i+4) filtrado <- paste0("B\$v", i-1, "==1") comando <- paste0("AddValidSumas(\"", etiqueta, "\", ", variable, ", ", sum\_1, ", ", sum\_2, ", filtro=\"", filtrado, "\")") eval(parse(text = comando), envir = .GlobalEnv) } rm(comando, etiqueta, filtrado,i,seq\_i,sum\_1,sum\_2,variable)  $\ddot{\phantom{0}}$ ```{r} # Si existe valor en la columna 8 este debe ser >= que el valor de la columna 4. seq\_i <- seq(9010,9050,8) for (i in seq\_i)  $\{$  etiqueta <- paste0("d", i) variable <- paste0("B\$v", i) anterior <- paste0("B\$v", i - 4) siguiente <- paste0("B\$v", i + 1) regla1 <- paste0("(", variable, " >= ", anterior, ")") regla2 <- paste0("(", variable, " < ", anterior, ") & (nchar(trimws(as.character(", siguiente, "))) > 2)") regla <- paste0(regla1, " | ", regla2) filtrado <- paste0("(B\$v", i-6, " ==1) & (B\$v", i-5, " > B\$v", i-3, ")") AddRule(etiqueta, regla, filtrado)

**TINGCI** mejores vidas } rm(anterior,etiqueta,filtrado,i,seq\_i,regla1,regla2,regla,siguiente,variable) ``` ```{r} # Si los valores de la columna (7) son < que los valores de la columna (3), entonces obligatoriamente debe existir valores en las columnas  $(5)$  y  $(6)$ . seq\_i <- seq(9008,9048,8) for (i in seq\_i) { etiqueta <- paste0("c", i) variable <- paste0("B\$v", i) anterior <- paste0("B\$v", i-1) regla <- paste0(variable, " > 0 & ", anterior, " > 0") condicion <- paste0("B\$v", i+1, " < ", "B\$v", i-3) AddRule(etiqueta, regla, condicion) } rm(anterior,etiqueta,condicion,i,seq\_i,regla,variable) ``` ```{r} # En la pregunta 3 validar los valores de la columna VALOR (4) con respecto a la columna KWH/año (3), según la regla: "El Valor USD(4) dividido para los KWH/año(3) debe estar dentro del rango de 0.05 a 1.00". AddRule("c9r11", "B\$v9006 >= 0.05\*B\$v9005 & B\$v9006 <= B\$v9005", "B\$v9005 > 0") AddRule("c9r12", "B\$v9014 >= 0.05\*B\$v9013 & B\$v9014 <= B\$v9013", "B\$v9013 > 0") AddRule("c9r13", "B\$v9022 >= 0.05\*B\$v9021 & B\$v9022 <= B\$v9021", "B\$v9021 > 0") AddRule("c9r14", "B\$v9030 >= 0.05\*B\$v9029 & B\$v9030 <= B\$v9029", "B\$v9029 > 0") AddRule("c9r15", "B\$v9038 >= 0.05\*B\$v9037 & B\$v9038 <= B\$v9037", "B\$v9037 > 0") AddRule("c9r16", "B\$v9046 >= 0.05\*B\$v9045 & B\$v9046 <= B\$v9045", "B\$v9045 > 0")  $\ddot{\phantom{0}}$ ```{r} # Si se registran valores en la columna 7, no podrán ser mayores que los valores de la columna 3. AddRule("d9009", "B\$v9009 <= B\$v9005", "B\$v9005 > 0") AddRule("d9017", "B\$v9017 <= B\$v9013", "B\$v9013 > 0") AddRule("d9025", "B\$v9025 <= B\$v9021", "B\$v9021 > 0") AddRule("d9033", "B\$v9033 <= B\$v9029", "B\$v9029 > 0") AddRule("d9041", "B\$v9041 <= B\$v9037", "B\$v9037 > 0") AddRule("d9049", "B\$v9049 <= B\$v9045", "B\$v9045 > 0")  $\ddot{\phantom{0}}$ ```{r} # Si V9010, V9018, V9026, V9034 > 0 entonces en la línea 321, v8057 > 0. AddRule("d8057", "B\$v8057 > 0", "B\$v9010 > 0 | B\$v9018 > 0 | B\$v9026 > 0 | B\$v9034 > 0")  $\ddot{\phantom{0}}$ ```{r} # Si se registra en la columna (6) como opción de respuesta 3="Otros Usos", de forma obligatoria en la columna Observación (9) debe existir información. AddRule("d9011", "nchar(trimws(as.character(B\$v9011))) > 2", "B\$v9008==3") AddRule("d9019", "nchar(trimws(as.character(B\$v9019))) > 2", "B\$v9016==3") AddRule("d9027", "nchar(trimws(as.character(B\$v9027))) > 2", "B\$v9024==3") AddRule("d9035", "nchar(trimws(as.character(B\$v9035))) > 2", "B\$v9032==3") AddRule("d9043", "nchar(trimws(as.character(B\$v9043))) > 2", "B\$v9040==3") AddRule("d9051", "nchar(trimws(as.character(B\$v9051))) > 2", "B\$v9048==3")  $\ddot{\phantom{0}}$ **I. Validaciones lógicas: Capítulo 9, Sección II.** ```{r} # En la pregunta 1, FILA 339, solamente para el casillero (9100) puede darse la opción 5="Mantenimiento". for (i in seq(9060, 9096, 4)) { etiqueta <- paste0("c", i) regla <- paste0("B\$v", i, " != 5") filtrado <- paste0("B\$v", i - 2, " > 0") AddRule(etiqueta, regla, filtrado)

rm(i,etiqueta,regla, filtrado)

}

```

Buenas cifras,

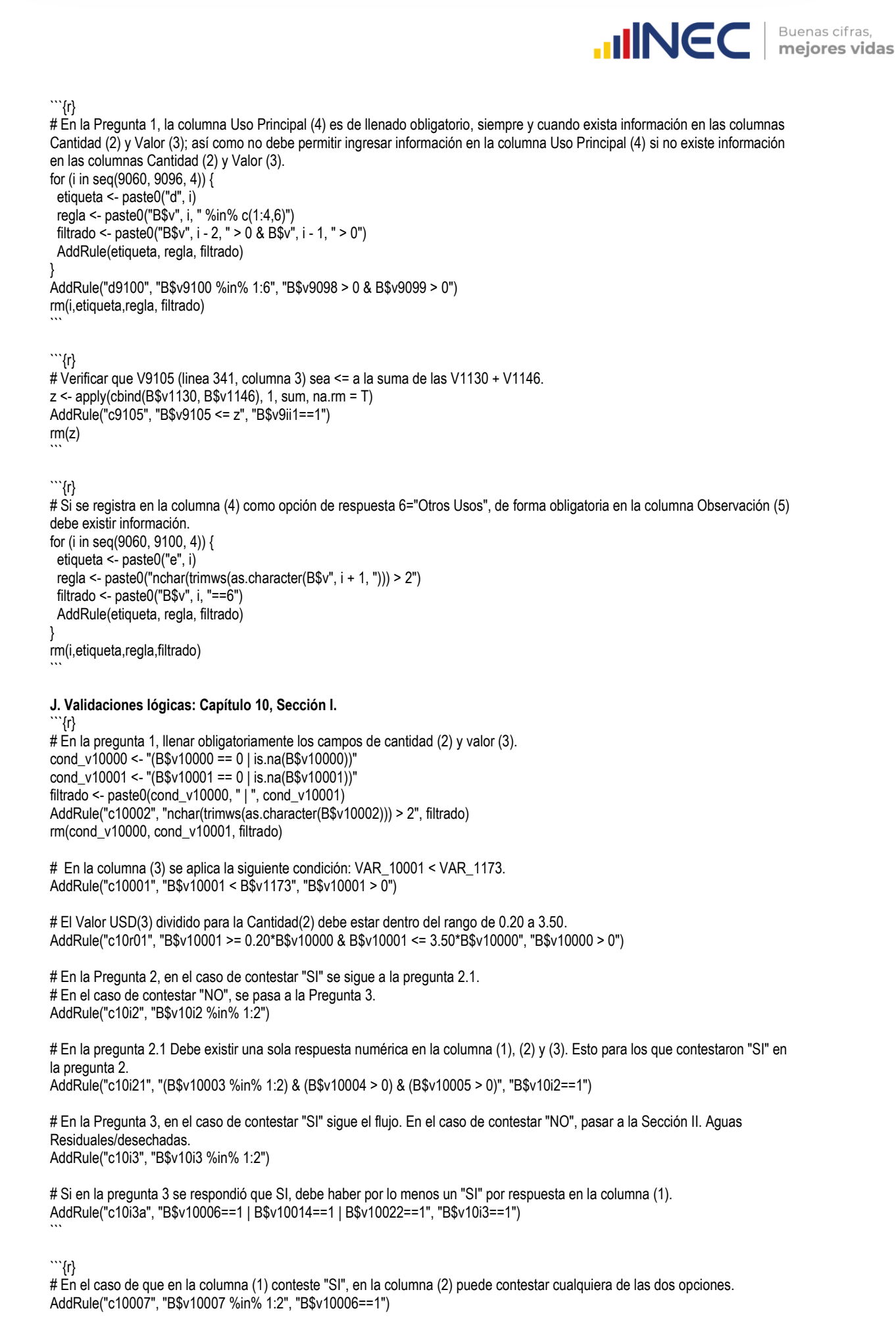

www.ecuadorencifras.gob.

 $\begin{array}{c}\n\bigcirc \\
\bigcirc \\
\bigcirc\n\end{array}$ 

30

```
AddRule("c10015", "B$v10015 %in% 1:2", "B$v10014==1")
AddRule("c10023", "B$v10023 %in% 1:2", "B$v10022==1")
```
```
#### ```{r}

```
# Si en la columna (3) contesta "SI" debe haber valor en las columnas (4), (5) y (6).
AddRule("c10011", "B$v10009 > 0 & B$v10010 > 0 & B$v10011 > 0", "B$v10008==1")
AddRule("c10019", "B$v10017 > 0 & B$v10018 > 0 & B$v10019 > 0", "B$v10016==1")
AddRule("c10027", "B$v10025 > 0 & B$v10026 > 0 & B$v10027 > 0", "B$v10024==1")
```
```{r}
# Si en la columna (1) contesta "NO", automáticamente se deberá pasar a la siguiente fuente de captación de agua.
# for (i in seq(0,16,8)) {
# secuencia <- NULL
# for (j in 10007:10013) {<br># secuencia <- c(secuen
    secuencia <- c(secuencia, paste0("v", i + j))
# }
# All_NA_0 <- apply(B[, secuencia], 1, function(x) \{ \text{all}( \text{is} \text{ .} \text{na}(x) \mid x == 0) \}# etiqueta <- paste0("aL", 342 + i/8)
   filtrado <- paste0("B$v", 10006 + i, "==2")
# AddRule(etiqueta, "isTRUE(All_NA_0)", filtrado)
# }
# rm(i,j,secuencia,All_NA_0,etiqueta,filtrado)
\ddot{\phantom{0}}```{r}
# Si en la columna (3) contesta "NO", debe bloquear el ingreso de valores en las columnas (4),(5),(6) y (7).
# for (i in seq(0,16,8)) {
# secuencia <- NULL
# for (j in 10009:10012) {
# secuencia <- c(secuencia, paste0("v", i + j))
# }
# All_NA_0 <- apply(B[, secuencia], 1, function(x) {all(is.na(x) | x == 0)})
# etiqueta <- paste0("bL", 342 + i/8)
# filtrado <- paste0("B$v", 10008 + i, "==2")
# AddRule(etiqueta, "isTRUE(All_NA_0)", filtrado)
# }
# rm(i,j,secuencia,All_NA_0,etiqueta,filtrado)
\ddot{\phantom{0}}```{r}
# La información registrada en las variables 10012,10020 y 10028 debe existir respuesta de formato numérico de escala (F10.2).
AddRule("c10012", "(100*B$v10012) %% 100 >= 0", "B$v10008==1")
AddRule("c10020", "(100*B$v10020) %% 100 >= 0", "B$v10016==1")
AddRule("c10028", "(100*B$v10028) %% 100 >= 0", "B$v10024==1")
\ddot{\phantom{0}}```{r}
# Si en la columna (1) contesta que "SI", debe haber obligatoriamente valor en la columna (8).
AddRule("c10013", "B$v10013 > 0", "B$v10006==1")
AddRule("c10021", "B$v10021 > 0", "B$v10014==1")
AddRule("c10029", "B$v10029 > 0", "B$v10022==1")
```
```{r}
# Las variables 10010, 10018, 10026 deben ser menores o iguales que 24.
AddRule("d10010", "B$v10010 > 0 & B$v10010 <= 24", "B$v10008==1")
AddRule("d10018", "B$v10018 > 0 & B$v10018 <= 24", "B$v10016==1")
AddRule("d10026", "B$v10026 > 0 & B$v10026 <= 24", "B$v10024==1")
\ddot{\phantom{0}}```{r}
# Las variables 10011, 10019, 10027 deben ser menores o iguales que 31.
AddRule("d10011", "B$v10011 > 0 & B$v10011 <= 31", "B$v10008==1")
AddRule("d10019", "B$v10019 > 0 & B$v10019 <= 31", "B$v10016==1")
```
AddRule("d10027", "B\$v10027 > 0 & B\$v10027 <= 31", "B\$v10024==1")

 $\begin{array}{c} \bigcirc \\ \bigcirc \end{array}$ 

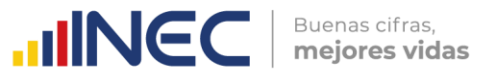

#### ```{r} # La información registrada en las variables 10009, 10017 y 10025 debe existir respuesta de formato numérico de escala (F10.2). AddRule("c10009", "(100\*B\$v10009) %% 100 >= 0", "B\$v10008==1") AddRule("c10017", "(100\*B\$v10017) %% 100 >= 0", "B\$v10016==1") AddRule("c10025", "(100\*B\$v10025) %% 100 >= 0", "B\$v10024==1") ``` ```{r} # En el casillero v10012 se despliega el cálculo de la fórmula: v10012 = 12 \* v10009 \* v10010 \* v10011. # G\$DOCE <- 12 # z <- apply(cbind(G\$DOCE, B\$v10009, B\$v10010, B\$v10011), 1, prod, na.rm = F) # AddRule("d10012", "B\$v10012 == z", "B\$v10008==1") #  $rm(z)$ ``` ```{r} # En el casillero v10020 se despliega el cálculo de la fórmula: v10020 = 12 \* v10017 \* v10018 \* v10019. # z <- apply(cbind(G\$DOCE, B\$v10017, B\$v10018, B\$v10019), 1, prod, na.rm = F) # AddRule("d10020", "B\$v10020 == z", "B\$v10016==1")  $# rm(z)$  $\ddot{\phantom{0}}$ ```{r} # En el casillero v10020 se despliega el cálculo de la fórmula: v10028 = 12 \* v10025 \* v10026 \* v10027. # z <- apply(cbind(G\$DOCE, B\$v10025, B\$v10026, B\$v10027), 1, prod, na.rm = F) # AddRule("d10028", "B\$v10028 == z", "B\$v10024==1")  $# rm(z)$ # G\$DOCE <- NULL  $\ddot{\phantom{0}}$ ```{r} # Verificar la sumatoria de las variables: v9002 + v10001 < v1173. z <- apply(cbind(B\$v9002, B\$v10001), 1, sum, na.rm = T) AddRule("c1173", "z < B\$v1173") rm(z)  $\ddot{\phantom{0}}$ **K. Validaciones lógicas: Capítulo 10, Sección II.** ```{r} # Obligatorio. En el caso de contestar "Sí", ir a la pregunta 1.1; en el caso de contestar "No", pasar a la pregunta 2. AddRule("c10ii1", "B\$v10ii1 %in% 1:2")

# Obligatorio si respondió "Sí" en la Pregunta 1. Esta variable debe admitir como valor mínimo 1.0. AddRule("c10ii11", "B\$v10ii11 >= 1", "B\$v10ii1==1")

# Obligatorio. Debe existir una sola respuesta "Sí" ó "No". Si el informante contesta "No", pasar directamente a III. Otros Residuos y/o desechos. AddRule("c10ii2", "B\$v10ii2 %in% 1:2")

# Obligatorio. Debe existir una sola respuesta "Sí" ó "No". Si el informante contesta "No", pasar directamente a la pregunta 5. AddRule("c10ii3", "B\$v10ii3 %in% 1:2", "B\$v10ii2==1")

``` ```{r}

...

# Debe existir respuesta de formato numérico de escala (F10.2) en las columnas (1), (2), (3) y (4). oper <- function(x) {((100\*x) %% 100) >= 0} regla1 <- "oper(B\$v10032) & oper(B\$v10033) & oper(B\$v10034) & oper(B\$v10035)" AddRule("c10ii4", regla1, "B\$v10ii3==1") rm(oper,regla1) ```

```{r}

# En el casillero v10035 se despliega el cálculo de la fórmula: v10035 = 12 \* v10032 \* v10033 \* v10034. # B\$DOCE <- 12 # z <- apply(cbind(B\$DOCE, B\$v10032, B\$v10033, B\$v10034), 1, prod, na.rm = F) # AddRule("c10035", "B\$v10035 == z", "B\$v10008==1")

 $\begin{array}{c} \bigcirc \\ \bigcirc \end{array}$ 

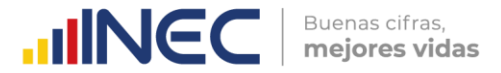

```
# rm(z)# B$DOCE <- NULL
```
```
```{r} # El valor de la v10035 debe ser inferior o igual que la suma de las variables del Cap. 10, Sección I (Agua): v10000 (Preg. 1) + v10004 (Preg. 3.1) + v10030 (Preg. 4). Agua\_Tank <- ifelse(B\$v10003 == 1, B\$v10004, ifelse(B\$v10003 == 2, B\$v10004/264.172, NA)) Agua <- apply(cbind(B\$v10000, Agua\_Tank, B\$v10030), 1, sum, na.rm = T) AddRule("d10035", "B\$v10035 <= Agua", "B\$v10ii3==1") rm(Agua, Agua\_Tank) ``` ```{r} # Si en la pregunta 3 contesto "SI", obligatoriamente debe existir información en las columnas (1), (2) y (3). AddRule("c10034", "B\$v10032 > 0 & B\$v10033 > 0 & B\$v10034 > 0", "B\$v10ii3==1") ``` ```{r} # Las variables: v10033 <= 24 y v\$10034 <= 31. AddRule("c10033", "B\$v10033 <= 24 & B\$v10034 <= 31", "B\$v10ii3==1") ``` ```{r} # Obligatorio. En el caso de contestar "Sí", continuar con la Pregunta 5.1; en el caso de contestar "No", pasar al Capítulo 8. AddRule("c10ii5", "B\$v10ii5 %in% 1:2", "B\$v10ii2==1") AddRule("c10ii5111", "B\$v10ii5111 %in% 1:2", "B\$v10ii2==1 & B\$v10ii5==1") AddRule("c10ii5112", "B\$v10ii5112 %in% 1:2", "B\$v10ii2==1 & B\$v10ii5==1") AddRule("c10ii5113", "B\$v10ii5113 %in% 1:2", "B\$v10ii2==1 & B\$v10ii5==1") AddRule("c10ii5114", "B\$v10ii5114 %in% 1:2", "B\$v10ii2==1 & B\$v10ii5==1")  $\ddot{\phantom{0}}$ ```{r} # Si está marcada la variable 2"Ninguno" con "SI", entonces las variables 1.1,1.2,1.3,1.4, no deberán estar marcadas. regla <- NULL regla[1] <- "B\$v10ii5111 %in% c(0,NA)" regla[2] <- "B\$v10ii5112 %in% c(0,NA)" regla[3] <- "B\$v10ii5113 %in% c(0,NA)" regla[4] <- "B\$v10ii5114 %in% c(0,NA)" regla <- paste0("(", regla[1], " & ", regla[2], " & ", regla[3], " & ", regla[4], ")") AddRule("e10ii5", regla, "B\$v10ii2==1 & B\$v10ii5==2") rm(regla) ``` ```{r} # Si en el Capítulo 10, Sección II, Pregunta 5, se escoge la opción "SI" en 1. Procesos, entonces la Línea 313 del Capítulo 8 deberá tener valores > 0. r1 <- "B\$v10ii5==1" r2 <- "B\$v10ii5111==1" r3 <- "B\$v10ii5112==1" r4 <- "B\$v10ii5113==1"

regla1 <- paste0(r1, " | ", r2, " | ", r3, " | ", r4)  $r6 <$  "B\$v8009 > 0" r7 <- "B\$v8011 > 0" r8 <- "B\$v8013 > 0" regla2 <- paste0(r6, " | ", r7, " | ", r8) regla3 <- paste0("(", regla1, ") & (", regla2, ")") AddRule("cL313", regla3, "B\$v10ii2==1") rm(r1,r2,r3,r4,r6,r7,r8,regla1,regla2,regla3)

```{r} # Si en la Pregunta 5 se contestó a 2.- Ninguno = "SI", el valor de la Pregunta 6 debe ser 0%. AddRule("d10ii6", "B\$v10ii6==0", "B\$v10ii5==2")

 $\frac{1}{3}$ 

```

 $\ddot{\phantom{0}}$ 

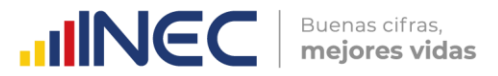

```{r} # En la Pregunta 6 debe existir una respuesta numérica entre 0% y 100%. AddRule("c10ii6", "B\$v10ii6 %in% 0:100", "B\$v10ii2==1 & B\$v10ii5==1")

```

```
```{r}
# Si el valor registrado en la Pregunta 6 está entre 1% y 99%, debe existir información en las preguntas 7 y 8.
regla <- ""
seq_7 <- seq(10037,10047,2)
for (i in seq_7) \{ sec_7 <- paste0("B$v", i)
  pre_7 <- paste0("B$v", i - 1)
  sec_8 <- paste0("B$v", i + 13)
  pre_8 <- paste0("B$v", i + 12)
 temp_71 <- paste0("(", pre_7, " == 1 & ", sec_7, " %in% 0:100)")
 temp_72 <- paste0("(", pre_7, " == 2 & is.na(", sec_7, "))")
 temp_81 <- paste0("(", pre_8, " == 1 & ", sec_8, " %in% 0:100)")
 temp_82 <- paste0("(", pre_8, " == 2 & is.na(", sec_8, "))")
 temp <- paste0("(", temp_71, " | ", temp_72, ") & (", temp_81, " | ", temp_82, ")")
  regla <- ifelse(regla == "", temp, paste0("(", regla, " | ", temp, ")"))
}
regla <- paste0(regla, " & B$v10048 == 100 & B$v10061 == 100")
AddRule("e10ii6", regla, "B$v10ii2==1 & B$v10ii5==1 & (B$v10ii6 %in% 1:99)")
rm(i,seq_7,regla,sec_7,pre_7,sec_8,pre_8,temp_71,temp_72,temp_81,temp_82,temp)
\ddot{\phantom{0}}```{r}
# Si la Pregunta 6 vale 0%, pasar a la Pregunta 8 con bloqueo de la Pregunta 7.
regla <- ""
seq_7 <- seq(10037,10047,2)
for (i in seq_7) {
  sec_7 <- paste0("B$v", i)
  pre_7 <- paste0("B$v", i - 1)
  sec_8 <- paste0("B$v", i + 13)
  pre_8 <- paste0("B$v", i + 12)
 temp_71 <- paste0("is.na(", pre_7, ") & is.na(", sec_7, ")")
 temp_72 <- paste0("is.na(", pre_7, ") & is.na(", sec_7, ")")
 temp_81 <- paste0("(", pre_8, " == 1 & ", sec_8, " %in% 0:100)")
 temp_82 <- paste0("(", pre_8, " == 2 & is.na(", sec_8, "))")
  temp <- paste0("(", temp_71, " | ", temp_72, ") & (", temp_81, " | ", temp_82, ")")
  regla <- ifelse(regla == "", temp, paste0("(", regla, " | ", temp, ")"))
}
regla <- paste0(regla, " & is.na(B$v10048) & B$v10061 == 100")
AddRule("f10ii6", regla, "B$v10ii2==1 & B$v10ii5==2 & (B$v10ii6==0)")
rm(i,seq_7,regla,sec_7,pre_7,sec_8,pre_8,temp_71,temp_72,temp_81,temp_82,temp)
\ddot{\phantom{0}}```{r}
# Si la Pregunta 6 vale 100%, pasar a la Pregunta 7 con bloqueo de la Pregunta 8.
regla <- ""
seq_7 <- seq(10037,10047,2)
for (i in seq_7) {
  sec_7 <- paste0("B$v", i)
  pre_7 <- paste0("B$v", i - 1)
  sec_8 <- paste0("B$v", i + 13)
  pre_8 <- paste0("B$v", i + 12)
  temp_71 <- paste0("(", pre_7, " == 1 & ", sec_7, " %in% 0:100)")
 temp_72 <- paste0("(", pre_7, " == 2 & is.na(", sec_7, "))")
 temp_81 <- paste0("is.na(", pre_8, ") & is.na(", sec_8, ")")
 temp_82 <- paste0("is.na(", pre_8, ") & is.na(", sec_8, ")")
  temp <- paste0("(", temp_71, " | ", temp_72, ") & (", temp_81, " | ", temp_82, ")")
  regla <- ifelse(regla == "", temp, paste0("(", regla, " | ", temp, ")"))
}
regla <- paste0(regla, " & B$v10048 == 100 & is.na(B$v10061)")
AddRule("g10ii6", regla, "B$v10ii2==1 & B$v10ii5==1 & (B$v10ii6==100)")
rm(i,seq_7,regla,sec_7,pre_7,sec_8,pre_8,temp_71,temp_72,temp_81,temp_82,temp)
```
 $\mathbb U$ ww.ecuadorencifras.gob.

```

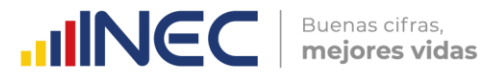

```
```{r}
# En el caso de contestar "Sí" en la columna (1) de la Pregunta 7, registrar los respectivos porcentajes.
AddRule("d10036", "B$v10037 %in% 1:100", "B$v10036==1")
AddRule("d10038", "B$v10039 %in% 1:100", "B$v10038==1")
AddRule("d10040", "B$v10041 %in% 1:100", "B$v10040==1")
AddRule("d10042", "B$v10043 %in% 1:100", "B$v10042==1")
AddRule("d10044", "B$v10045 %in% 1:100", "B$v10044==1")
AddRule("d10046", "B$v10047 %in% 1:100", "B$v10046==1")
```
```{r}
# En el caso de contestar "Sí" en la columna (1) de la Pregunta 8, registrar los respectivos porcentajes.
AddRule("d10049", "B$v10050 %in% 1:100", "B$v10049==1")
AddRule("d10051", "B$v10052 %in% 1:100", "B$v10051==1")
AddRule("d10053", "B$v10054 %in% 1:100", "B$v10053==1")
AddRule("d10055", "B$v10056 %in% 1:100", "B$v10055==1")
AddRule("d10057", "B$v10058 %in% 1:100", "B$v10057==1")
AddRule("d10059", "B$v10060 %in% 1:100", "B$v10059==1")
\ddot{\phantom{0}}L. Validaciones lógicas: Capítulo 10, Sección III (Residuos y Desechos).
```{r}
# La información de la columna (1) es obligatoria (responder "Sí" ó "No").
seq_i <- seq(10062,10986,21)
for (i in seq_i) {
  etiqueta <- paste0("c", i)
  variable <- paste0("B$v", i)
  regla <- paste0(variable, " %in% 1:2")
  AddRule(etiqueta, regla)
}
rm(i,seq_i,etiqueta,variable,regla)
\ddot{\phantom{0}}```{r}
# Si responde "Sí" en la columna (1) y "No" en la columna (1.1), debe contestar obligatoriamente en las columnas (3.3) y (4.1). En 
al menos una de ellas debe haber un "Sí". En caso contrario, mostrar mensaje de advertencia.
for (i in seq(0,924,21)) {
  regla_3_3 <- paste0("(B$v", 10070 + i, " %in% 1:2)")
  regla_4_1 <- paste0("(B$v", 10072 + i, " %in% 1:2)")
  vars_suma <- paste0('c(\"v', 10070 + i, '\", \"v', 10072 + i, '\")')
  suma_col <- apply(B[, eval(parse(text = vars_suma))], 1, sum, na.rm = T)
  regla_5 <- "suma_col %in% 2:3"
  etiqueta <- paste0("dL", 361 + i/21)
  regla <- paste0(regla_3_3, " & ", regla_4_1, " & ", regla_5)
  filtrado <- paste0("B$v", 10062 + i, "==1 & B$v", 10063 + i, "==2")
  AddRule(etiqueta, regla, filtrado)
}
rm(i,regla_3_3,regla_4_1,vars_suma,suma_col,regla_5,etiqueta,regla,filtrado)
\ddot{\phantom{0}}```{r}
# Si responde "Sí" en la columna (1) y "Sí" en la columna (1.1), debe contestar obligatoriamente en las columnas (3.1.1), (3.2.1), 
(3.3.1), (4.1.1). En al menos una de ellas debe haber un "Sí". En caso contrario, mostrar mensaje de advertencia.
for (i in seq(0,924,21)) {
  regla_3_1_1 <- paste0("(B$v", 10066 + i, " %in% 1:2)")
  regla_3_2_1 <- paste0("(B$v", 10068 + i, " %in% 1:2)")
  regla_3_3_1 <- paste0("(B$v", 10070 + i, " %in% 1:2)")
  regla_4_1_1 <- paste0("(B$v", 10072 + i, " %in% 1:2)")
```
vars\_suma <- paste0('c(\"v', 10066 + i, '\", "v', 10068 + i, '\", "v', 10070 + i, '\", \"v', 10072 + i, '\")')

 $\frac{1}{3}$ 

 $\bigcirc$ 

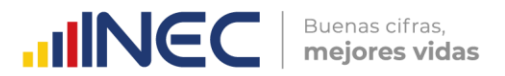

```
 suma_col <- apply(B[, eval(parse(text = vars_suma))], 1, sum, na.rm = T)
 regla_5 <- "suma_col %in% 4:7"
```
etiqueta <- paste0("tL", 361 + i/21)

regla <- paste0(regla\_3\_1\_1, " & ", regla\_3\_2\_1, " & ", regla\_3\_3\_1, " & ", regla\_4\_1\_1, " & ", regla\_5)

filtrado <- paste0("B\$v", 10062 + i, "==1 & B\$v", 10063 + i, "==1")

AddRule(etiqueta, regla, filtrado)

} rm(i,regla\_3\_1\_1,regla\_3\_2\_1,regla\_3\_3\_1,regla\_4\_1\_1,vars\_suma,suma\_col,regla\_5, etiqueta, regla, filtrado)

#### ```{r}

```

```
# Si contesta "NO" en la columna 1.1 debe bloquearse las columnas 2.1, 2.2, 3.1 y 3.2. Para este caso, se debe registrar valores
en las columnas 3.3 y 4.1.
```

```
for (i in seq(0,924,21)) {
  regla_2 <- paste0("((is.na(B$v", 10064 + i, ") | B$v", 10064 + i,
               == 0) & (is.na(B$v", 10065 + i, ") | B$v", 10065 + i, " == 0))")
  regla_3_1 <- paste0("((is.na(B$v", 10066 + i, ") | B$v", 10066 + i,
 " == 0) & (is.na(B$v", 10067 + i, ") | B$v", 10067 + i, " == 0))")
 regla_3_2 <- paste0("((is.na(B$v", 10068 + i, ") | B$v", 10068 + i,
 " == 0) & (is.na(B$v", 10069 + i, ") | B$v", 10069 + i, " == 0))")
  regla_3_3a <- paste0("(B$v", 10070 + i, " ==1 & B$v", 10071 + i, " > 0)")
  regla_3_3b <- paste0("(B$v", 10070 + i, " ==2 & (is.na(B$v", 10071 + i,
                ") | B$v", 10071 + i, " == 0))")
  regla_3_3 <- paste0("(", regla_3_3a, " | ", regla_3_3b, ")")
  regla_4_1a <- paste0("(B$v", 10072 + i, " ==1 & B$v", 10073 + i, " > 0)")
  regla_4_1b <- paste0("(B$v", 10072 + i, " ==2 & (is.na(B$v", 10073 + i,
               ") | B$v", 10073 + i, " == 0))")
  regla_4_1 <- paste0("(", regla_4_1a, " | ", regla_4_1b, ")")
  regla_x <- paste0("!(", regla_3_3b, " & ", regla_4_1b, ")")
  etiqueta <- paste0("fL", 361 + i/21)
  regla <- paste0("(", regla_2, " & ", regla_3_1, " & ", regla_3_2, ") & ((",
 regla_3_3, " | ", regla_4_1, ") & ", regla_x, ")")
 filtrado <- paste0("B$v", 10063 + i, "==2")
  AddRule(etiqueta, regla, filtrado)
}
rm(i, regla_2, regla_3_1, regla_3_2, regla_3_3a, regla_3_3b, regla_3_3, regla_4_1a, regla_4_1b, regla_4_1, regla_x, etiqueta,
```
#### $\ddot{\phantom{0}}$ ```{r}

regla, filtrado)

# En la columna (2.1) de la pregunta 1, debe existir las opciones de unidades de medida siguientes: 1 Kilogramo; 2 Tonelada.

for (i in seq(10064,10358,21)) { etiqueta <- paste0("c", i) regla <- paste0("B\$v", i, " %in% 1:2") filtrado <- paste0("B\$v", i - 2, " == 1 & B\$v", i - 1, " == 1 & B\$v", i + 1, " > 0") AddRule(etiqueta, regla, filtrado) } rm(etiqueta,regla,filtrado)

#### $\ddot{\phantom{0}}$ ```{r}

# En la columna (2.1) de la pregunta 2, debe existir las opciones de unidades de medida siguientes: 1 kg, 2 ton en casi todas las líneas, excepto en la línea 377, casillero v10400, donde se permitirá registrar: 1 Kilogramo; 2 Tonelada; 3 Galón. for (i in seq(10379,10526,21)) { etiqueta <- paste0("c", i) regla1 <- paste0("B\$v", i, " %in% 1:3") regla2 <- paste0("B\$v", i, " %in% 1:2")

 $\mathbb U$ 

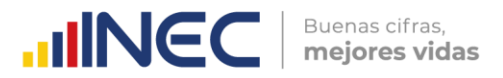

```
 regla <- ifelse(i == 10400, regla1, regla2)
  filtrado <- paste0("B$v", i - 2, " == 1 & B$v", i - 1, " == 1 & B$v", i + 1, " > 0")
  AddRule(etiqueta, regla, filtrado)
}
rm(etiqueta,regla,regla1, regla2,filtrado)
```
```{r}
# En la columna (2.1) de la pregunta 3, debe existir las opciones de unidades de medida siguientes: 1 Kilogramo; 2 Tonelada; 3 
Galón.
for (i in seq(10547,10988,21)) {
  etiqueta <- paste0("c", i)
  regla <- paste0("B$v", i, " %in% 1:3")
  filtrado <- paste0("B$v", i - 2, " == 1 & B$v", i - 1, " == 1 & B$v", i + 1, " > 0")
  AddRule(etiqueta, regla, filtrado)
}
rm(etiqueta,regla,filtrado)
```
```{r}
# Debe existir una respuesta en cada columna (3.1.1) (3.2.1) (3.3.1) y (4.1.1).
for (i in seq(0,924,21)) {
  variable <- NULL
  regla <- NULL
  for (j in seq(10066,10072,2)) {
   variable <- paste0("B$v", i + j)
   regla <- ifelse(is.null(regla), paste0("(", variable, " %in% 1:2)"),
              paste0(regla, " & (", variable, " %in% 1:2)"))
  }
  etiqueta <- paste0("gL", 361 + i/21)
  filtrado <- paste0("B$v", 10063 + i, "==1")
  AddRule(etiqueta, regla, filtrado)
}
rm(i,j,variable,regla,etiqueta,filtrado)
\ddot{\phantom{0}}```{r}
# Si responde "Sí" en alguna de las columnas (3.1.1), (3.2.1), (3.3.1) o (4.1.1), llenar con un valor numérico entero mayor que 
cero las variables compañeras (3.1.2), (3.2.2), (3.3.2) y (4.1.2), siempre y cuando la columna (1.1) tenga por respuesta "Sí".
for (i in seq(0,924,21)) {
  regla <- NULL
 for (j in seq(10066,10072,2)) ·
   variable_A <- paste0("B$v", i + j)
  variable_B <- paste0("B$v", i + j + 1)
  n \le ifelse((j %% 8)/2 = 0, 4, (j %% 8)/2)
   regla[n] <- paste0("(", variable_A, " == 1) & (", variable_B, " > 0)")
  }
  regla <- paste0("(", regla[1], ") | (", regla[2], ") | (", regla[3], ") | (", regla[4], ")")
 etiqueta <- paste0("hL", 361 + i/21)
 filtrado <- paste0("B$v", 10063 + i, "==1 & B$v", 10065 + i, " > 0")
  AddRule(etiqueta, regla, filtrado)
}
rm(i,j,n,variable_A,variable_B,regla,etiqueta,filtrado)
```
```{r}
# Caso contrario, si en la columna (1.1) registra como respuesta "No", permítase en las columnas (3.3.2) y (4.1.2) ingresar 
valores iguales a cero únicamente.
for (i in seq(0,924,21)) {
  regla <- NULL
  for (j in seq(10070,10072,2)) {
   variable_A <- paste0("B$v", i + j)
  variable_B <- paste0("B$v", i + j + 1)
   subregla1 <- paste0("(", variable_A, " == 1) & (", variable_B, " == 0)")
  subregla2 <- paste0("(", variable_A, " == 2) & is.na(", variable_B, ")")
```

```
 n <- ifelse((j %% 4)/2 == 0, 2, 1)
 regla[n] <- paste0("(", subregla1, ") | (", subregla2, ")")
```
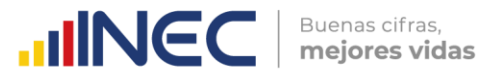

```
 }
  regla <- paste0("(", regla[1], ") & (", regla[2], ")")
  etiqueta <- paste0("iL", 361 + i/21)
  filtrado <- paste0("B$v", 10063 + i, "==2")
  AddRule(etiqueta, regla, filtrado)
}
rm(i,j,n,variable_A,variable_B,subregla1,subregla2,regla,etiqueta,filtrado)
```
```{r}
# La suma (columna 5) debe ser igual a la cantidad registrada en la columna 2.2, siempre y cuando la columna (1.1) tenga por 
respuesta "Sí".
for (i in seq(0,924,21)) {
  regla <- NULL
  variable_A <- paste0("B$v", i + 10074)
  variable_B <- paste0("B$v", i + 10065)
  regla <- paste0("(", variable_A, " == ", variable_B, ")")
  etiqueta <- paste0("jL", 361 + i/21)
  filtrado <- paste0("B$v", 10065 + i, " > 0")
  AddRule(etiqueta, regla, filtrado)
}
rm(i,variable_A,variable_B,regla,etiqueta,filtrado)
\ddot{\phantom{0}}```{r}
# En la columna (2.2), si existe un valor mayor a 0 debe verificarse que exista información en al menos una de las columnas
(3.1.2), (3.2.2), (3.3.2), (4.1.2).
for (i in seq(0,924,21)) {
  regla <- NULL
  for (j in seq(10066,10072,2)) {
   variable_A <- paste0("B$v", i + j)
   variable_B <- paste0("B$v", i + j + 1)
    n <- ifelse((j %% 8)/2 == 0, 4, (j %% 8)/2)
   regla[n] <- paste0("(", variable_A, " == 1) & (", variable_B, " > 0)")
  }
  regla <- paste0("(", regla[1], ") | (", regla[2], ") | (", regla[3], ") | (", regla[4], ")")
 etiqueta <- paste0("kL", 361 + i/21)
 filtrado <- paste0("B$v", 10065 + i, " > 0")
  AddRule(etiqueta, regla, filtrado)
}
rm(i, j, n, variable_A, variable_B, regla, etiqueta, filtrado)
\ddot{\phantom{0}}```{r}
# Si en la columna (4.1.1) se respondió "Sí", llenar desde la columna (6.1) hasta la columna (7.2) obligatoriamente.
for (i in seq(0,924,21)) {
  regla <- NULL
  variable <- NULL
  for (j in 1:4) {
   variable[j] <- paste0("B$v", 10074 + i + j)
  }
  regla[1] <- paste0("(", variable[1], "==1 & ", variable[2], " > 0)")
 regla[2] <- paste0("(", variable[1], "==2 & ", "is.na(", variable[2], "))")
 regla[3] <- paste0("(", variable[3], "==1 & ", variable[4], " > 0)")
 regla[4] <- paste0("(", variable[3], "==2 & ", "is.na(", variable[4], "))")
 regla[5] <- paste0("(", regla[1], " & ", regla[3], ")")
 regla[6] <- paste0("(", regla[1], " & ", regla[4], ")")
  regla[7] <- paste0("(", regla[2], " & ", regla[3], ")")
 regla[8] <- paste0("(", regla[2], " & ", regla[4], ")")
 regla <- paste0("(", regla[5], " | ", regla[6], " | ", regla[7], " | ", regla[8], ")")
 etiqueta <- paste0("mL", 361 + i/21)
 filtrado <- paste0("B$v", 10072 + i, "==1")
  AddRule(etiqueta, regla, filtrado)
}
rm(i,j,variable,regla,etiqueta,filtrado)
```
 $\frac{1}{3}$ 

 $\ddot{\phantom{0}}$ 

```
INCC | Buenas cifras,
```{r}
# Si en la columna (4.1.1) se respondió "Sí", en las columnas (8.1), (8.2) y (8.3) debe existir un porcentaje válido.
for (i in seq(0,924,21)) {
  regla <- NULL
  for (j in 0:2) {
   variable <- paste0("B$v", 10079 + i + j)
  regla[i + 1] <- paste0(variable, "%in% 0:100")
  }
  regla <- paste0("(", regla[1], ") | (", regla[2], ") | (", regla[3], ")")
 etiqueta <- paste0("nL", 361 + i/21)
 filtrado <- paste0("B$v", 10072 + i, "==1")
  AddRule(etiqueta, regla, filtrado)
}
rm(i,j,variable,regla,etiqueta,filtrado)
```
```{r}
# Si en la columna (4.1.1) se respondió "Si", de forma obligatoria debe existir información en las columnas (2.1) y (2.2), siempre y 
cuando en la columna (8.2) exista un valor mayor que cero.
for (i in seq(0,924,21)) {
  regla <- NULL
  regla[1] <- paste0("(B$v", 10064 + i, " %in% 1:3 & B$v", 10065 + i, " > 0)") 
  regla[2] <- paste0("(B$v", 10080 + i, " > 0)")
  regla <- paste0("!", regla[2], " | ", regla[1])
  etiqueta <- paste0("qL", 361 + i/21)
  filtrado <- paste0("B$v", 10072 + i, "==1")
  AddRule(etiqueta, regla, filtrado)
}
rm(i,regla,etiqueta,filtrado)
\ddot{\phantom{0}}```{r}
# Si en el Capítulo 10, Sección III (Otros residuos y/o desechos), Preguntas 1,2,3, Columna 6.2, existe algún valor mayor que 
cero, entonces VAR_8019 > 0.
for (i in seq(0,924,21)) {
  regla <- NULL
  regla <- paste0("!(B$v", 10076 + i, "> 0) | B$v8019 > 0")
  etiqueta <- paste0("c", 10076 + i)
  filtrado <- paste0("B$v", 10075 + i, "==1")
  AddRule(etiqueta, regla, filtrado)
}
rm(i,regla,etiqueta,filtrado)
```
```{r}
# La Suma de todos los valores ingresados en la columna 6.2 no pueden ser mayor al casillero v8019.
for (i in seq(0,924,21)) {
  regla <- NULL
  regla <- paste0("B$v", 10076 + i, "<= B$v8019")
  etiqueta <- paste0("d", 10076 + i)
  filtrado <- paste0("B$v", 10075 + i, "==1")
  AddRule(etiqueta, regla, filtrado)
}
rm(i,regla,etiqueta,filtrado)
\ddot{\phantom{0}}```{r}
# La columna (9) (Observación: Especifique otro tipo de recolector) se llena cuando en la columna (8.3) (Otro) se ha respondido 
con un porcentaje mayor que 0%.
for (i in seq(0,924,21)) {
  regla <- NULL
  regla <- paste0("nchar(trimws(as.character(B$v", 10082 + i, "))) > 2")
  etiqueta <- paste0("c", 10082 + i)
  filtrado <- paste0("B$v", 10081 + i, " %in% 1:100")
  AddRule(etiqueta, regla, filtrado)
}
rm(i,regla,etiqueta,filtrado)
```
 $\frac{1}{3}$ 

Buenas cifras,

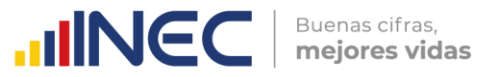

#### $\ddot{\cdot}$

```{r}

# Obligatorio. En el caso de contestar "Sí", ir a la pregunta 4.1; en el caso de contestar "No", pasar al Capítulo siguiente. AddRule("c10iii4", "B\$v10iii4 %in% 1:2", "B\$efectividad == 1")

# Obligatorio si respondió "Sí" en la Pregunta 4. En el caso de contestar "Sí", ir a la pregunta 4.2; en el caso de contestar "No", pasar al Capítulo siguiente.

```
AddRule("c10iii41", "B$v10iii41 %in% 1:2", "B$v10iii4 == 1")
```

```
# Obligatorio si respondió "SI" en la pregunta 4.1.
AddRule("c10iii42", "B$v10iii42 > 0", "B$v10iii41 == 1")
```

```
# El valor de la Var 4.2 debe ser menor que la variable Var_3181.
AddRule("d10iii42", "B$v10iii42 < B$v3181", "B$v10iii41 == 1")
```
```{r}

```

# Si marcó "SI" en la columna (1.1), pero no se ingresó valores en las columnas (2.1) y (2.2), entonces, en el caso de que en alguna de las columnas (3.1.1), (3.2.1), (3.3.1), (4.1.1) se haya seleccionado "Sí", verificar que en las columnas (3.1.2), (3.2.2), (3.3.2), (4.1.2) haya únicamente el valor cero. for (i in seq(0,924,21)) { regla <- NULL for (j in seq $(0,6,2)$ ) { regla[j/2 + 1] <- paste0("(B\$v", 10066 + i + j, " == 1 & B\$v", 10067 + i + j, " == 0)") } regla <- paste0(regla[1]," | ", regla[2]," | ", regla[3]," | ", regla[4]) etiqueta <- paste0("rL", 361 + i/21) cond\_1\_1 <- paste0("(B\$v", 10063 + i, " == 1)") cond\_2\_1 <- paste0("(B\$v", 10064 + i, " == 0 | is.na(B\$v", 10064 + i, "))") cond\_2\_2 <- paste0("(B\$v", 10065 + i, " == 0 | is.na(B\$v", 10065 + i, "))") filtrado <- paste0(cond\_1\_1, " & ", cond\_2\_1, " & ", cond\_2\_2) AddRule(etiqueta, regla, filtrado) } rm(i,j,cond\_1\_1,cond\_2\_1,cond\_2\_2,regla,etiqueta,filtrado)  $\ddot{\phantom{0}}$ 

```{r} # Cálculo del total de errores por empresa. # G\$DOCE <- NULL vars\_suma <- names(G)[!(names(G) %in% lista\_vars\_identif)] Err\_x\_Col <- apply(G[, vars\_suma], 2, sum, na.rm = T) # Errores por variable de validación. G\$SumERR <- apply(G[, vars\_suma], 1, sum, na.rm = T) # Errores por empresa  $\ddot{\phantom{0}}$ 

```{r}

# Transformación a Excel del dataframe G que contiene las validaciones. writexl::write\_xlsx(G, "C:/Users/Documents/EMPRESAS 2021/VALIDAC\_LOG\_11ra\_2021.xlsx")  $\ddot{\phantom{0}}$ 

--- FIN DE LA SINTAXIS DE VALIDACIÓN DEL MÓDULO AMBIENTAL DE LA ENESEM 2021. ---

#### <span id="page-40-0"></span>**ANEXO B. Código R Markdown para el control de integridad de la base de datos.**

-- title: "Control de Integridad 2021" author: "Ramiro Benavides" date: "08/03/2022" update: "27/10/2022" output: html\_document ---

#### **1. Leer el libro de Excel de RESTRICCIONES\_2021.**

```{r}

 $\ddot{\phantom{0}}$ 

RESTRICCIONES\_2021 <- readxl::read\_excel("~/EMPRESAS 2021/RESTRICCIONES\_2021.xlsx")

#### **2. Leer la BDD de ENESEM 2021 en formato SPSS.**

```{r}

```

B <- haven::read\_sav("~/EMPRESAS 2021/11er Corte - 07-03-2022/BDD/ENESEM 2021 - 07\_03\_2022.sav")

#### **3. Carga de la base de datos en formato CSV. Se simula la variable "Zonal\_DEAGA", en caso de ser necesario, hasta conocer la zonal a la cual pertenece el crítico.**

```{r} B\_orig <- B

B <- B[which(B\$estado == "C" & B\$efectividad == 1), ]

# B <- EMP\_2021[!is.na(EMP\_2021\$nombre\_critico), ]

# Eliminar primero las empresas no efectivas (dejar únicamente a las efectivas). B <- B[B\$efectividad==1, ]

unique(B\$nombre\_critico)

# Eliminar a las empresas fusionadas y absorbidas. B <- B[B\$fusionada!="1.7" & B\$absorbida!="1.8", ]

# Eliminar a la empresa TAME, que es efectiva y criticada, pero ya no existe. B <- BI-which(B\$inec\_identificador\_empresa == "41909487178"), ]  $\ddot{\phantom{0}}$ 

#### **4. Creación de la variable 'Zonal\_DEAGA' en base a información de críticos por zonal.** ```{r}

# Asignar empresas a zonal, según el nombre del crítico. B\$Zonal\_DEAGA <- NA\_character\_ B\$Zonal\_DEAGA[B\$nombre\_critico == "MUÑOZ MORA HARLETH ENYTH"] <- "Centro" B\$Zonal\_DEAGA[B\$nombre\_critico == "CASTRO VILLALVA ROBERTO MAURICIO"] <- "Centro" B\$Zonal\_DEAGA[B\$nombre\_critico == "SUMBA AYALA MARCIA IVON"] <- "Sur" B\$Zonal\_DEAGA[B\$nombre\_critico == "AYALA SUMBA MARCIA IVON"] <- "Sur" B\$Zonal\_DEAGA[B\$nombre\_critico == "TERAN LOJA ADRIAN OSWALDO"] <- "Sur" B\$Zonal\_DEAGA[B\$nombre\_critico == "VERGARA URGILES REBECA"] <- "Sur" B\$Zonal\_DEAGA[B\$nombre\_critico == "MALIZA CHASI LUZ ANGELICA"] <- "Centro" B\$Zonal\_DEAGA[B\$nombre\_critico == "YAUTIBUG BARRERA KATERIN PAOLA"] <- "Centro" B\$Zonal\_DEAGA[B\$nombre\_critico == "URGILÉS URGILÉS ENMA CUMANDÁ"] <- "DICA" B\$Zonal\_DEAGA[B\$nombre\_critico == "SANCHEZ RAMIREZ GERMAN ANDRES"] <- "DICA" B\$Zonal\_DEAGA[B\$nombre\_critico == "MORETA SARAGURO EVELYN SOFIA"] <- "DICA" B\$Zonal\_DEAGA[B\$nombre\_critico == "GONZALEZ PIONCE FABRIZIO ADRIAN"] <- "Litoral" B\$Zonal\_DEAGA[B\$nombre\_critico == "VALENCIA PEREZ FERNANDO DANIEL"] <- "DICA" B\$Zonal\_DEAGA[B\$nombre\_critico == "BEDOYA PEÑAFIEL ANDRES PATRICIO"] <- "Litoral" B\$Zonal\_DEAGA[B\$nombre\_critico == "BALSECA VILLALVA LESLIE PRISCILLA"] <- "Litoral" B\$Zonal\_DEAGA[B\$nombre\_critico == "HOLGUIN QUIJIJE KENYS ELIZABETH"] <- "Litoral" B\$Zonal\_DEAGA[B\$nombre\_critico == "NIETO VERA MARYLIN KATHERINE"] <- "Litoral" B\$Zonal\_DEAGA[B\$nombre\_critico == "VILLACIS VILLACIS VICTOR HUGO"] <- "Litoral" B\$Zonal\_DEAGA[B\$nombre\_critico == "PEÑA ICAZA ARMANDO BERNARDINO"] <- "Litoral" B\$Zonal\_DEAGA[B\$nombre\_critico == "BENITES CAMPOVERDE JESSICA DENISE"] <- "Litoral" B\$Zonal\_DEAGA[B\$nombre\_critico == "RAMOS MUÑOZ JIREMY JACQUELINE"] <- "Litoral"

 $\text{mNCC}$  **Buenas cifras,** 

Buenas cifras,

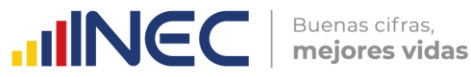

B\$Zonal\_DEAGA[B\$nombre\_critico == "ALVARADO CEDEÑO SELENE GARDENIA"] <- "Litoral" B\$Zonal\_DEAGA[B\$nombre\_critico == "NACEVILLA CACHAGO MIREYA PATRICIA"] <- "DICA" B\$Zonal\_DEAGA[B\$nombre\_critico == "GUEVARA ALVARADO ELICEO FRANCISCO"] <- "Litoral" B\$Zonal\_DEAGA[B\$nombre\_critico == "GOMEZ MEJIA BYRON DAVID"] <- "DICA" B\$Zonal\_DEAGA[B\$nombre\_critico == "VALDEZ SALAZAR JOSSELIN NOHELY"] <- "DICA" B\$Zonal\_DEAGA[B\$nombre\_critico == "SEVILLA VILLACIS CRISTINA SOLANGE"] <- "DICA" B\$Zonal\_DEAGA[B\$nombre\_critico == "HERNANDEZ JATIVA MARIA PAULINA"] <- "DICA" B\$Zonal\_DEAGA[B\$nombre\_critico == "PAREDES ROMERO ALEXANDER JAVIER"] <- "DICA" B\$Zonal\_DEAGA[B\$nombre\_critico == "CALIXTO FARIÑO JOHNNY ALEXIS"] <- "Litoral" B\$Zonal\_DEAGA[B\$nombre\_critico == "SEMANATE CAJIAO ANTONIO JAVIER"] <- "DICA" B\$Zonal\_DEAGA[B\$nombre\_critico == "SEMANATE ALVAREZ LEONELA DE LOS ANGELES"] <- "DICA" B\$Zonal\_DEAGA[B\$nombre\_critico == "TOMALA MIRANDA STEFANIE YESENIA"] <- "Litoral" B\$Zonal\_DEAGA[B\$nombre\_critico == "RODRIGUEZ BENAVIDES BRAYAN VLADIMIR"] <- "DICA" B\$Zonal\_DEAGA[B\$nombre\_critico == "RUANO VACA CRISTINA ELIZABETH"] <- "DICA" B\$Zonal\_DEAGA[B\$nombre\_critico == "CALLE PALACIOS MAGALY CARLOTA"] <- "Sur" B\$Zonal\_DEAGA[B\$nombre\_critico == "GUARDERAS NÚÑEZ TATIANA VALERIA"] <- "DICA" B\$Zonal\_DEAGA[B\$nombre\_critico == "PICO SANCHEZ ROSA PATRICIA"] <- "Centro" B\$Zonal\_DEAGA[B\$nombre\_critico == "MAIGUA VELA MAGDALENA DEL CONSUELO"] <- "DICA"  $\ddot{\phantom{0}}$ 

#### **5. Crear el dataframe con las variables de identificación, el cual irá agregando después las variables de validación. Este frame se enviará a las zonales para su validación.** ```{r}

lista\_vars\_identif <- c("inec\_zonal", "Zonal\_DEAGA", "inec\_tamanio", "inec\_ciiu4", "inec\_identificador\_empresa", "novedad", "efectividad", "ruc\_muestra", "ruc", "nombre\_comercial", "razon\_social", "desc\_actividad\_principal",

```
"ciiu4_actividad_principal", "desc_actividad_secundaria", "ciiu4_actividad_secundaria", "nombre_critico",
```
"fecha\_critica") G <- subset(B, select = lista\_vars\_identif) G\_orig <- G  $\ddot{\phantom{0}}$ 

#### **6. Funciones utilitarias.**

```
```{r}
AddRule <- function(label, regla, filtro="") {
  comando1 <- paste0("K <- dim(B)[1]")
  comando2 <- paste0("K <- length(which(", filtro, "))")
  comando <- ifelse(filtro == "", comando1, comando2)
  eval(parse(text = comando), envir = .GlobalEnv)
  M <- get0("K")
  r <- get0("G")
  comando1 <- paste0("r$", label, " <- ifelse(!(", regla, "), 1, NA)")
 comando2 <- paste0("r$", label, " <- ifelse(!(", regla, ") & (", filtro, "), 1, NA)")
 comando <- ifelse(filtro == "", comando1, comando2)
  eval(parse(text = comando))
  if (!(all(is.na(r[dim(r)[2]])))) {
     assign("G", r, envir = .GlobalEnv)
    N <- sum(r[dim(r)[2]], na.rm = T)
     print(paste0("SÍ se agregó la regla ", label, " al frame de validación. ",
             "N/M=", N, "/", M))
  } else {
   print(paste0("NO se agregó la regla ", label, " al frame de validación"))
  }
  comando <- paste0("rm(K)")
  eval(parse(text = comando), envir = .GlobalEnv)
}
```

```
```
```
#### **7. Creación de variables numéricas auxiliares en B.**

```
```{r}
B\overline{S}UNO <- 1
B$CIEN <- 100
```
```
**8. Verificación de integridad para todas las variables numéricas.**

```
```{r}
for (i in 1:dim(RESTRICCIONES_2021)[1]) {
```

```
vlabel <- paste0('c', substr(RESTRICCIONES_2021$V_2020[i], 2, nchar(RESTRICCIONES_2021$V_2020[i])))
```
 $\mathbb U$ 

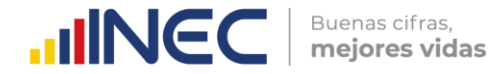

 AddRule(vlabel, RESTRICCIONES\_2021\$CONDICION[i], RESTRICCIONES\_2021\$RESTRICCION[i]) }

**9. Determinación de total de errores por empresa y por variable de control.** ```{r} # Cálculo del total de errores por empresa. # G\$DOCE <- NULL vars\_suma <- names(G)[!(names(G) %in% lista\_vars\_identif)] Err\_x\_Col <- apply(G[, vars\_suma], 2, sum, na.rm = T) # Errores por variable de validación. G\$SumERR <- apply(G[, vars\_suma], 1, sum, na.rm = T) # Errores por empresa ```

#### **10. Reporte del frame de validación.**

```

```{r} writexl::write\_xlsx(G, "~/EMPRESAS 2021/Control de integridad 2021.xlsx") ```

#### **11. Corrección de los valores erróneos en todas las variables numéricas del frame B.**

```{r} # Creación de un nuevo frame "C" con los valores corregidos a partir de B.  $C \leq B$ 

# Corrección de los errores en orden alfanumérico de aparición. # Corrección del error c711. table(B\$v711) C\$v711[is.na(B\$v711)] <- 2 table(C\$v711)

# Corrección del error c713. table(B\$v713) C\$v713[is.na(B\$v713)] <- 2 table(C\$v713)

# Corrección del error c714. table(B\$v714) C\$v714[is.na(B\$v714)] <- 2 table(C\$v714)

# Corrección del error c715. table(B\$v715) C\$v715[is.na(B\$v715)] <- 2 table(C\$v715)

# Corrección del error c9ii1. table(B\$v9ii1) C\$v9ii1[is.na(B\$v9ii1)] <- 2 table(C\$v9ii1)

# Corrección del error c10002.

- # No se corrige esta variable, porque es la observación de agua de red pública,
- # y al final se eliminarán de la BDD de publicación TODAS las observaciones.

# Corrección del error c10006. table(B\$v10006) C\$v10006[which(G\$c10006 == 1)] <- 2 C\$v10007[which(G\$c10006 == 1)] <- NA\_integer\_ C\$v10008[which(G\$c10006 == 1)] <- NA\_integer\_ C\$v10012[which(G\$c10006 == 1)] <- NA\_integer\_ table(C\$v10006)

# Corrección del error c10006. table(B\$v10006) C\$v10006[which(G\$c10006 == 1)] <- 2 C\$v10007[which(G\$c10006 == 1)] <- NA\_integer\_ C\$v10008[which(G\$c10006 == 1)] <- NA\_integer\_ C\$v10012[which(G\$c10006 == 1)] <- NA\_integer\_

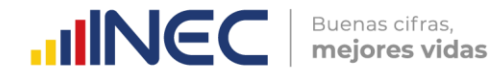

table(C\$v10006)

# Corrección del error c10022. table(B\$v10022) C\$v10022[which(G\$c10022 == 1)] < - 2 C\$v10023[which(G\$c10022 == 1)] < - NA\_integer\_ C\$v10024[which(G\$c10022 == 1)] < - NA\_integer\_ C\$v10028[which(G\$c10022 == 1)] < - NA\_integer\_

C\$v10030[which(B\$v10030 == 0)] < - NA\_real\_ C\$v10031[which(B\$v10031 == 0)] < - NA\_real\_

table(C\$v10022)

# Corrección del error c10ii6. table(B\$v10ii6) C\$v10ii6[which(G\$c10ii6 == 1)] < - 100 C\$v10036[which(G\$c10ii6 == 1)] < - C\$v10049[which(G\$c10ii6 == 1)] C\$v10037[which(G\$c10ii6 == 1)] < - C\$v10050[which(G\$c10ii6 == 1)] C\$v10038[which(G\$c10ii6 == 1)] < - C\$v10051[which(G\$c10ii6 == 1)] C\$v10039[which(G\$c10ii6 == 1)] < - C\$v10052[which(G\$c10ii6 == 1)] C\$v10040[which(G\$c10ii6 == 1)] < - C\$v10053[which(G\$c10ii6 == 1)] C\$v10041[which(G\$c10ii6 == 1)] < - C\$v10054[which(G\$c10ii6 == 1)] C\$v10042[which(G\$c10ii6 == 1)] < - C\$v10055[which(G\$c10ii6 == 1)] C\$v10043[which(G\$c10ii6 == 1)] < - C\$v10056[which(G\$c10ii6 == 1)] C\$v10044[which(G\$c10ii6 == 1)] < - C\$v10057[which(G\$c10ii6 == 1)] C\$v10045[which(G\$c10ii6 == 1)] < - C\$v10058[which(G\$c10ii6 == 1)] C\$v10046[which(G\$c10ii6 == 1)] < - C\$v10059[which(G\$c10ii6 == 1)] C\$v10047[which(G\$c10ii6 == 1)] < - C\$v10060[which(G\$c10ii6 == 1)] C\$v10048[which(G\$c10ii6 == 1)] < - C\$v10061[which(G\$c10ii6 == 1)] C\$v10049[which(G\$c10ii6 == 1)] < - NA\_integer\_ C\$v10050[which(G\$c10ii6 == 1)] < - NA\_integer\_ C\$v10051[which(G\$c10ii6 == 1)] < - NA\_integer\_ C\$v10052[which(G\$c10ii6 == 1)] < - NA\_integer\_ C\$v10053[which(G\$c10ii6 == 1)] < - NA\_integer\_ C\$v10054[which(G\$c10ii6 == 1)] < - NA\_integer\_ C\$v10055[which(G\$c10ii6 == 1)] < - NA\_integer\_ C\$v10056[which(G\$c10ii6 == 1)] < - NA\_integer\_ C\$v10057[which(G\$c10ii6 == 1)] < - NA\_integer\_ C\$v10058[which(G\$c10ii6 == 1)] < - NA\_integer\_ C\$v10059[which(G\$c10ii6 == 1)] < - NA\_integer\_ C\$v10060[which(G\$c10ii6 == 1)] < - NA\_integer\_ C\$v10061[which(G\$c10ii6 == 1)] < - NA\_integer\_ table(C\$v10ii6) # Corrección del error c10036. table(B\$v10036) C\$v10036[which(G\$c10036 == 1)] < - 2

# Corrección del error c10038. table(B\$v10038) C\$v10038[which(G\$c10038 == 1)] < - 2 table(C\$v10038)

table(C\$v10036)

# Corrección del error c10040. table(B\$v10040) C\$v10040[which(G\$c10040 == 1)] <- 2 table(C\$v10040) # Corrección del error c10042.

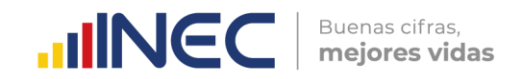

table(B\$v10042) C\$v10042[which(G\$c10042 == 1)] <- 2 table(C\$v10042)

# Corrección del error c10044. table(B\$v10044) C\$v10044[which(G\$c10044 == 1)] <- 2 table(C\$v10044)

# Corrección del error c10046. table(B\$v10046) C\$v10046[which(G\$c10046 == 1)] <- 2 table(C\$v10046)

# Corrección del error c10049. table(B\$v10049) C\$v10049[which(G\$c10049 == 1)] <- 2 table(C\$v10049)

# Corrección del error c10051. table(B\$v10051) C\$v10051[which(G\$c10051 == 1)] <- 2 table(C\$v10051)

# Corrección del error c10053. table(B\$v10053) C\$v10053[which(G\$c10053 == 1)] <- 2 table(C\$v10053)

# Corrección del error c10055. table(B\$v10055) C\$v10055[which(G\$c10055 == 1)] <- 2 table(C\$v10055)

# Corrección del error c10057. table(B\$v10057) C\$v10057[which(G\$c10057 == 1)] <- 2 table(C\$v10057)

# Corrección del error c10059. table(B\$v10059) C\$v10059[which(G\$c10059 == 1)] <- 2 table(C\$v10059)

# Corrección del error c10063. table(B\$v10063) C\$v10063[which(G\$c10063 == 1)] <- 2 table(C\$v10063)

# Corrección de los acarreos de la v10062 por corrección de la c10063. table(B\$v10062) C\$v10062[which(C\$v10063 > 0)] <- 1 table(C\$v10062)

# Corrección de un caso específico de combinación de variables: # v10062, v10063, v10064, v10065, v10080. C\$v10063[which(B\$v10062 == 1 & B\$v10064 == 1 & B\$v10065 == 845 & B\$v10080 == 100)] <- 1

## Corrección integral de la Línea 361 (Chatarra liviana), cabecera = v10062. # cond  $0 \leq$  with(B, v10062 == 1 & v10063 == 1 & v10064 %in% 1:2 & v10065 == 0) # cond  $1$  <- with(B, v10062 == 1 & v10063 == 1 & is.na(v10064)) # cond\_2 <- with(B, v10062 == 1 & v10063 == 1 & is.na(v10064) & is.na(v10075) & is.na(v10076)) # cond\_3 <- with(B, v10062 == 1 & v10063 == 1 & v10064 == 1) # cond\_4 <- with(B, v10062 == 1 & v10063 == 2) # cond  $5$  <- with(B, v10062 = = 1 & v10063 = = 2 & v10076 = = 630) # cond\_6 <- with(B, v10062 == 1 & v10063 == 1 & is.na(v10064) & v10065 == 2) # cond\_7 <- with(B, v10062 == 1 & v10063 == 2 & v10074 == 0)

 $\leq$ 

 $\bigcirc$ 

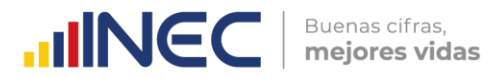

```
# cond 8 \le with(B, v10062 = = 1 & v10063 = = 1)
# cond_9 <- with(B, v10062 == 2)
# 
# C$v10064[cond_0] <- NA_integer_
# C$v10065[cond_0] <- NA_real_
# 
# C$v10065[cond_1] <- NA_real_
# C$v10067[cond_1] <- NA_real_
# C$v10069[cond_1] <- NA_real_
# C$v10071[cond_1] <- NA_real_
# C$v10073[cond_1] <- NA_real_
# C$v10074[cond_1] <- NA_real_
# 
# C$v10065[cond_2] <- NA_real_
# C$v10067[cond_2] <- NA_real_
# C$v10069[cond_2] <- NA_real_
# C$v10071[cond_2] <- NA_real_
# C$v10073[cond_2] <- NA_real_
# C$v10074[cond_2] <- NA_real_
# C$v10075[cond_2] <- 2
# C$v10077[cond_2] <- 2
# 
# C$v10079[is.na(C$v10079[cond_3])] <- 0
# C$v10080[is.na(C$v10080[cond_3])] <- 0
# C$v10081[is.na(C$v10081[cond_3])] <- 0
# 
# C$v10070[cond_4] <- 2
# C$v10072[cond_4] <- 1
# C$v10073[cond_4] <- NA_real_
# C$v10074[cond_4] <- NA_real_
# C$v10075[cond_4] <- 2
# C$v10077[cond_4] <- 2
# vars_suma <- c("v10079", "v10080", "v10081")
# SumGestion <- apply(B[cond_4, vars_suma], 1, sum, na.rm = T) # Porcentaje acumulado Gestión Residuos.
# C$v10079[which(SumGestion != 100)] <- 100
# 
# C$v10075[cond_5] <- 1
# C$v10081[cond_5] <- 100
# 
# C$v10065[cond_6] <- NA_real_
# 
# C$v10070[cond_7] <- 2
# C$v10072[cond_7] <- 1
# C$v10074[cond_7] <- NA_real_
# C$v10075[cond_7] <- 2
# C$v10077[cond_7] <- 2
# C$v10079[cond_7] <- 100
# 
# C$v10079[is.na(C$v10079[cond_8])] <- 0
# C$v10080[is.na(C$v10080[cond_8])] <- 0
# C$v10081[is.na(C$v10081[cond_8])] <- 0
# 
# C[cond_9, 2766:2784] <- NA
```
```
#### **12. Reporte del frame íntegro.**

```{r}

haven::write\_sav(C, "~/EMPRESAS 2021/BDD Integra.sav")  $\ddot{\phantom{0}}$ 

#### <span id="page-46-0"></span>**ANEXO C. Código R Markdown para las validaciones especiales.**

-- title: "Validaciones especiales 2021" author: "Ramiro Benavides" date: "27/10/2022" output: html\_document ---

**1. Carga de la base de datos ENESEM 2021 en versión Excel.** ```{r} # BDD\_8vo <- readxl::read\_excel("~/EMPRESAS 2021/8vo Corte - 05-11-2022/BDD/BDD\_8vo\_05\_11\_2022.xlsx") # NOTA: Se recomienda trabajar cargando la versión SPSS del archivo anterior, para evitar caracteres extraños. # Intersección de identificadores de la BDD global con la base efectiva y con críticos. id <- intersect(B\_2021\$inec\_identificador\_empresa, BDD\_9no\$inec\_identificador\_empresa) ind <- which(BDD\_9no\$inec\_identificador\_empresa %in% id)

**2. Generación de la BDD de trabajo.** 

```{r} observacion <- NA\_character\_ BDD <- cbind(B\_2021\_orig, observacion) BDD <- BDD[which(BDD\$nombre\_critico != "" & BDD\$estado == "C"), ] BDD <- BDD[BDD\$fusionada!="1.7" & BDD\$absorbida!="1.8", ] BDD <- BDD[BDD\$efectividad == 1, ] BDD <- BDD[which(BDD\$inec\_identificador\_empresa %in% id), ]  $\ddot{\phantom{0}}$ 

#### **3. Generación de las diferentes hojas de Energía del libro "Reporte Otros Usos Energía y Combustibles\_BDD\_30\_09\_2022.xlsx".**

```{r}

 $\ddot{\phantom{0}}$ 

```

# Usar la lista de variables "lista\_vars\_identif" de la corrida de comparaciones.

lista\_vars\_identif <- c("inec\_zonal", "Zonal\_DEAGA", "inec\_tamanio", "inec\_ciiu4", "inec\_identificador\_empresa", "novedad", "efectividad", "ruc\_muestra", "ruc", "nombre\_comercial", "razon\_social", "desc\_actividad\_principal",

"ciiu4\_actividad\_principal", "desc\_actividad\_secundaria", "ciiu4\_actividad\_secundaria", "nombre\_critico",

"fecha\_critica")

E\_Solar <- BDD[ind, c(lista\_vars\_identif, "v9004", "v9008", "v9011", "observacion")] E\_Solar <- E\_Solar[which(E\_Solar\$v9004 == 1 & E\_Solar\$v9008 == 3), ]

E\_Eolica <- BDD[ind, c(lista\_vars\_identif, "v9012", "v9016", "v9019", "observacion")] E\_Eolica <- E\_Eolica[which(E\_Eolica\$v9012 == 1 & E\_Eolica\$v9016 == 3), ]

E\_Biomasa <- BDD[ind, c(lista\_vars\_identif, "v9020", "v9024", "v9027", "observacion")] E\_Biomasa <- E\_Biomasa[which(E\_Biomasa\$v9020 == 1 & E\_Biomasa\$v9024 == 3), ]

E\_Hidraulica <- BDD[ind, c(lista\_vars\_identif, "v9028", "v9032", "v9035", "observacion")] E\_Hidraulica <- E\_Hidraulica[which(E\_Hidraulica\$v9028 == 1 & E\_Hidraulica\$v9032 == 3), ]

E\_Generador <- BDD[ind, c(lista\_vars\_identif, "v9036", "v9040", "v9043", "observacion")] E\_Generador <- E\_Generador[which(E\_Generador\$v9036 == 1 & E\_Generador\$v9040 == 3), ]

E\_Otro <- BDD[ind, c(lista\_vars\_identif, "v9057", "v9044", "v9048", "v9051", "observacion")] E\_Otro <- E\_Otro[which(E\_Otro\$v9044 == 1 & E\_Otro\$v9048 == 3), ]

#### **4. Generación de las diferentes hojas de Combustibles del libro "Reporte Otros Usos Energía y Combustibles\_BDD\_30\_09\_2022.xlsx".**

```{r} # Usar la lista de variables "lista\_vars\_identif" de la corrida de comparaciones. G\_Super <- BDD[ind, c(lista\_vars\_identif, "v9060", "v9061", "observacion")] G\_Super <- G\_Super[which(G\_Super\$v9060 == 6), ]

G\_Extra <- BDD[ind, c(lista\_vars\_identif, "v9064", "v9065", "observacion")] G\_Extra <- G\_Extra[which(G\_Extra\$v9064 == 6), ]

G\_Jet <- BDD[ind, c(lista\_vars\_identif, "v9068", "v9069", "observacion")]

 $\text{mNGC}$   $\text{F}$  mejores vidas

G\_Jet <- G\_Jet[which(G\_Jet\$v9068 == 6), ]

G\_Diesel <- BDD[ind, c(lista\_vars\_identif, "v9072", "v9073", "observacion")] G\_Diesel <- G\_Diesel[which(G\_Diesel\$v9072 == 6), ]

G\_GLP <- BDD[ind, c(lista\_vars\_identif, "v9076", "v9077", "observacion")] G\_GLP <- G\_GLP[which(G\_GLP\$v9076 == 6), ]

G\_Gas <- BDD[ind, c(lista\_vars\_identif, "v9080", "v9081", "observacion")] G\_Gas <- G\_Gas[which(G\_Gas\$v9080 == 6), ]

G\_Fuel <- BDD[ind, c(lista\_vars\_identif, "v9084", "v9085", "observacion")] G\_Fuel <- G\_Fuel[which(G\_Fuel\$v9084 == 6), ]

G\_Crudo <- BDD[ind, c(lista\_vars\_identif, "v9088", "v9089", "observacion")] G\_Crudo <- G\_Crudo[which(G\_Crudo\$v9088 == 6), ]

G\_Carbon <- BDD[ind, c(lista\_vars\_identif, "v9092", "v9093", "observacion")] G\_Carbon <- G\_Carbon[which(G\_Carbon\$v9092 == 6), ]

G\_Ecopais <- BDD[ind, c(lista\_vars\_identif, "v9096", "v9097", "observacion")] G\_Ecopais <- G\_Ecopais[which(G\_Ecopais\$v9096 == 6), ]

G\_Aceites <- BDD[ind, c(lista\_vars\_identif, "v9100", "v9101", "observacion")] G\_Aceites <- G\_Aceites[which(G\_Aceites\$v9100 == 6), ]

G\_Otros <- BDD[ind, c(lista\_vars\_identif, "otro\_combustible", "v9103", "v9104", "observacion")] G\_Otros <- G\_Otros[which(G\_Otros\$v9103 == 6), ]

**5. Reporte del libro "Reporte Otros Usos Energía y Combustibles\_BDD\_30\_09\_2022.xlsx".**  ```{r} writexl::write\_xlsx(list("Otros usos - E. Solar" = E\_Solar, "Otros usos - E. Eólica" = E\_Eolica,

 "Otros usos - E. Biomasa" = E\_Biomasa, "Otros usos - E. Hidráulica" = E\_Hidraulica, "Otros usos - G. Termoeléctrico" = E\_Generador, "Otros usos - Otro tipo de energía" = E\_Otro, "Otros usos - Gasolina Súper" = G\_Super, "Otros usos - Gasolina Extra" = G\_Extra, "Otros usos - Jet Fuel" = G\_Jet, "Otros usos - Diesel" = G\_Diesel, "Otros usos - GLP" = G\_GLP, "Otros usos - Gas natural" = G\_Gas, "Otros usos - Residuo Fuel Oil" = G\_Fuel, "Otros usos - Crudo residual" = G\_Crudo, "Otros usos - Carbón" = G\_Carbon, "Otros usos - Gasolina Ecopaís" = G\_Ecopais, "Otros usos - Aceites" = G\_Aceites, "Otros usos - Otros combustibles" = G\_Otros), "~/EMPRESAS 2021/9no Corte - 25-11-2021/Validaciones especiales/Reporte Otros Usos Energía y Combustibles\_BDD\_25\_11\_2022.xlsx")

**6. Generación de las diferentes hojas de reporte del libro "Reporte Otros Capítulos 7 y 9\_BDD\_30\_09\_2022.xlsx".**  `{r}

# Usar la lista de variables "lista\_vars\_identif" de la corrida de comparaciones. Reporte\_7A <- BDD[ind, c(lista\_vars\_identif, "v7024", "v7025", "observacion")] Reporte\_7A <- Reporte\_7A[which(Reporte\_7A\$v7024 > 0), ]

Reporte\_7B <- BDD[ind, c(lista\_vars\_identif, "v75", "v751", "v7511", "observacion")] Reporte\_7B <- Reporte\_7B[which(Reporte\_7B\$v75 == 1 & Reporte\_7B\$v751 == 4), ]

Reporte\_9A <- BDD[ind, c(lista\_vars\_identif, "v9044", "v9057", "v9051", "observacion")] Reporte\_9A <- Reporte\_9A[which(Reporte\_9A\$v9044 == 1), ]

 $\ddot{\phantom{0}}$ 

 $\ddot{\phantom{0}}$ 

 $\ddot{\phantom{0}}$ 

 $\text{mNGC}$   $\text{F}$  mejores vidas

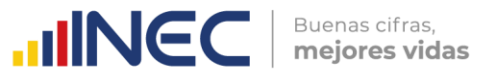

**7. Reporte del libro "Reporte Otros Capítulos 7 y 9\_BDD\_30\_09\_2022.xlsx".**  ```{r} writexl::write\_xlsx(list("Reporte 7A" = Reporte\_7A, "Reporte 7B" = Reporte\_7B, "Reporte 9A" = Reporte\_9A), "~/EMPRESAS 2021/9no Corte - 25-11-2021/Validaciones especiales/Reporte Otros Capítulos 7 y 9\_BDD\_25\_11\_2022.xlsx") ```

#### <span id="page-49-0"></span>**ANEXO D. Código R Markdown para las comparaciones de valores 2021-2020.**

-- title: "SX Comparación BDD 2021-2020" author: "Ramiro Benavides" date: "27/10/2022" output: html\_document ---

**A. Cargar las BDD 2021 y 2020 del Módulo Ambiental ENESEM.** ```{r} B\_2021 <- haven::read\_sav("~/EMPRESAS 2021/9no Corte - 25-11-2022/BDD/Empresasfusionado.sav") B\_2020 <- haven::read\_sav("~/EMPRESAS 2020/Publicación/Documento Técnico/BDD\_AMB\_a\_PUBLICAR\_2020\_W.sav") # B\_2021 <- B\_2021[which(!is.na(B\_2021\$secuencial\_sistema)), ] ```

#### **B. Depurar la BDD 2021 (quitando variables irrelevantes).**

```{r} B\_2021\_orig <- B\_2021 ind <- which(B\_2021\$fusionada == "1.7" | B\_2021\$absorbida == "1.8") B\_2021 <- B\_2021[-ind, ] B\_2021 <- B\_2021[which(B\_2021\$efectividad == 1), ] B\_2021 <- B\_2021[-which(B\_2021\$inec\_identificador\_empresa == "41909487178"), ] # id\_empresa de TAME.

lista\_vars\_identif <- c("inec\_zonal", "Zonal\_DEAGA", "inec\_tamanio", "inec\_ciiu4", "inec\_identificador\_empresa", "novedad", "efectividad", "ruc\_muestra", "ruc", "nombre\_comercial", "razon\_social", "desc\_actividad\_principal", "ciiu4\_actividad\_principal", "desc\_actividad\_secundaria", "ciiu4\_actividad\_secundaria", "nombre\_critico",

"fecha\_critica")

lista\_vars\_DEAGA <- names(B\_2021)[2444:3736] lista\_vars <- c(lista\_vars\_identif, lista\_vars\_DEAGA) B\_2021 <- B\_2021[, lista\_vars]

rango\_vars\_control <- c(19:21, 25:26, 30, 32, 55:56, 65, seq(67, 71, 2), seq(73, 77, 2), 111, 113, seq(115, 119, 2), 156:158, 159:160, 211:215, 218:219, 222:223, 230:231, 266, 267:268, 273:274, 301, 303, 308, 309:313, 344, 349, 407, 412, 428, 433, 533, 538, 656, 660, 665, 681, 686, 702, 707, 807, 812)

rango\_vars\_control <- rango\_vars\_control - 1 lista\_vars\_control <- names(B\_2021)[rango\_vars\_control] lista\_vars <- c(lista\_vars\_identif, lista\_vars\_control)

B\_2020 <- subset(B\_2021, select = lista\_vars) # ind <- which(B\_2021\$inec\_identificador\_empresa == "14802259175") # Esta empresa ha sido absorbida, # y no tiene información ambiental.

rm(ind) ```

```

**C. Seleccionar las variables que serán comparadas entre las BDD 2021 y 2020.** ```{r} # rango\_vars\_encuesta <- c(19:21, 25:26, 30, 32, 55:56, 65, seq(67, 71, 2), seq(73, 77, 2),

- 
- # 111, 113, seq(115, 119, 2), 156:158, 159:160, 211:215, 218:219, # 222:223, 230:231, 266, 267:268, 273:274, 301, 303, 308, 309:313,
- # 344, 349, 407, 412, 428, 433, 533, 538, 656, 660, 665, 681, 686,
- # 702, 707, 807, 812)

# lista\_vars\_encuesta <- names(B\_2021)[rango\_vars\_encuesta]

# lista\_vars <- c(lista\_vars\_identif, lista\_vars\_encuesta)

**D. Creación de BDD 2021 y 2020 listas para someterse a comparación caso a caso. Años 2021 y 2020.** ```{r}

 $\text{mNGC}$   $\text{F}$  mejores vidas

C <- intersect(B\_2020\$inec\_identificador\_empresa, B\_2021\$inec\_identificador\_empresa)

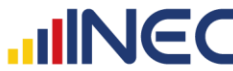

empresas\_comunes <- B\_2021\$inec\_identificador\_empresa[which(B\_2021\$inec\_identificador\_empresa %in% C & B\_2021\$efectividad == 1)]

# A es la base año 2020 que contiene a las empresas efectivas comunes en ambos años 2020 y 2021.

A <- B\_2020[B\_2020\$inec\_identificador\_empresa %in% empresas\_comunes, ]

# B es la base año 2021 que contiene a las empresas efectivas comunes en ambos años 2020 y 2021.

B <- B\_2021[B\_2021\$inec\_identificador\_empresa %in% empresas\_comunes, ]

# B <- B[-c(220,286), ] # Se eliminan las filas 220 y 286 por duplicidad de identificador de empresa.

u <- empresas\_comunes

rm(empresas\_comunes, C)

**E. Ajuste del tipo de datos para la BDD 2021, según los tipos de datos de las variables correspondientes de la BDD 2020.** `{r}

A <- data.frame(A)

```

```

```

**F. Creación de los frames de cabecera (variables de identificación) y reporte.** ```{r}

cabecera <- B[, 1:17] datos <- data.frame(matrix(NA, nrow=length(u), ncol=6\*length(lista\_vars\_control))) names(datos)[2 + seq(1, 6\*length(lista\_vars\_control) - 3, 6)] <- lista\_vars\_control

# reporte es el frame que junta cabecera+datos 2019 y 2020 de las variables a contrastar. reporte <- data.frame(matrix(NA, nrow=length(u), ncol=6\*length(lista\_vars\_control) + 17)) names(reporte) <- c(names(cabecera), names(datos))

#### **G. Comparación caso a caso (según id\_empresa) de las variables 2019 y 2020.** ```{r}

Nivel\_OK <- rep(NA\_real\_, dim(B)[1]) # Vector de grados de correción de empresas. rango\_var\_almacen <- c(10070, 10133, 10154, 10259, 10385, 10406, 10427, 10532) # Variables de # almacenamiento de residuos no peligrosos y especiales (las de mayor cantidad). lista\_var\_almacen <- paste0("v", rango\_var\_almacen) ind <- which(lista\_vars\_control %in% lista\_var\_almacen) # Vector de índices de las variables de # almacenamiento de residuos no peligrosos y especiales, según la lista de variables de control.

for (q in 1:dim(B)[1]) { filaA <- which(A\$inec\_identificador\_empresa == u[q]) fila $B \leq q$ 

 # Llenado de variables de identificación del dataframe "reporte". reporte $[q, 1:17]$  <- cabecera $[q, 1:17]$ 

E <- NA\_real\_ # Inicialización del vector útil para cálculo de distribución empírica de variaciones interanuales.

```
 # LLenado de datos años 2019 y 2020 en el dataframe "reporte"
  for (k in 1:length(lista_vars_control)) {
   reporte[q, 12 + 6*k] <- as.numeric(A[filaA, lista_vars_control[k]]) # Grabar dato año 2019.
   reporte[q, 13 + 6*k] <- as.numeric(B[q, lista_vars_control[k]]) # Grabar dato año 2020.
   if (isFALSE(k %in% ind)) { # En caso de que el índice de columna no esté en "ind".
   tempo <- ifelse(is.na(reporte[q, 13 + 6*k]) & (reporte[q, 12 + 6*k] > 0), 1,
              abs(reporte[q, 13 + 6*k] - reporte[q, 12 + 6*k]) / reporte[q, 12 + 6*k])
 }
   if (isTRUE(k %in% ind)) { # En caso de que el índice de columna sí esté en "ind".
   tempo <- ifelse((reporte[q, 12 + 6*k]==1 & reporte[q, 13 + 6*k]==1), 1, 0)
  }
   tempo <- ifelse(is.nan(tempo), NA_real_, tempo)
   reporte[q, 14 + 6*k] <- tempo # Grabar variación interanual.
  E <- c(E, reporte[q, 14 + 6*k]) # E es el vector de diferencia relativa
                         # interanual entre los datos del caso "q".
 }
 E <- E[-1] # Eliminación del NA inicial.
```
names(E) <- lista\_vars\_control

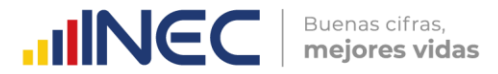

 # E1 es el frame que sirve para realizar los cálculos de estadígrafos de la # distribución de porcentajes (proporciones) de cambios interanuales por empresa. E1 <- data.frame(E[which(E >= 0)])

 # F1 es la conversión de E1 desde dataframe a matriz. F1 <- as.matrix(E1)

 # G1 es la conversión de F1 de matriz a vector numérico. G1 <- F1[, 1]

 # Q es la distribución de centiles de los porcentajes de cambios interanuales por empresa. Q <- quantile(E1, seq(0.01, 1, 0.01), na.rm=T)

 # F es la función de distribución de probabilidad acumulada (empírica) de los # porcentajes de cambio interanuales por empresa. F <- ecdf(as.numeric(G1))

# LOS VALORES IMPORTANTES A OBSERVAR EN LA FUNCIÓN F SON:

# (1) El valor F(0), que devuelve la máxima proporción de variables numéricas con 0% de cambios interanuales.

# (2) El valor F(0.3), que devuelve la máxima proporción de variables numéricas con 30% o menos de cambios interanuales.

# (3) El valor F(1), que devuelve la máxima proporción de variables numéricas con 100% o menos de cambios interanuales.

 # De todos estos valores, el más importante es F(0.3), puesto que el umbral del 30% ha sido fijado en otros años como el valor máximo de cambio interanual que pueden sufrir las variables numéricas del Módulo Ambiental de la ENESEM. En este año 2020, se corrobora que el umbral del 30% tiene asidero en el tercer cuartil de la distribución empírica de la mayoría de variables del módulo.

 # Nivel\_OK es el porcentaje de variables con cambio interanual menor o igual a 30%. Nivel\_OK[q] <- F(0)\*100

cat("Caso", as.character(q), "subido con éxito\n")

rm(q,k,filaA,filaB,E,E1,F1,G1,F,Q,tempo,ind)

 $\ddot{\phantom{0}}$ **H. Inclusión al final del dataframe "reporte" de la columna "Nivel\_OK".**

`{r} reporte <- cbind(reporte, Nivel\_OK)

#### **I. Exportación a Excel del dataframe de reporte.**

```{r}

 $\ddot{\phantom{0}}$ 

```

}

writexl::write\_xlsx(reporte, "~/Documents/EMPRESAS 2021/2do Corte - 16-08-2022/Justificaciones zonales/Reporte.xlsx")

**J. Generación de vector de recuento de variables sobre el umbral, por empresa.**

```{r} # recuento\_err <- rep(NA\_real\_, dim(B)[1]) # for (i in 1:dim(B)[1]) {

# d <- as.numeric(reporte[i, lista\_vars\_control])

# recuento\_err[i] <- length(which(d > 0.3 & !is.infinite(d)))

# }  $# rm(i,d)$ 

 $\ddot{\phantom{0}}$ 

# writexl::write\_xlsx(data.frame(recuento\_err), "~/Documents/EMPRESAS 2021/2do Corte - 16-08-2022/Justificaciones zonales/Vector\_Recuento\_Err.xlsx")

#### **K. OPCIONAL: Generación de un vector de fechas, en el caso en que no se copien bien a los frames "reporte" y "datos" que se exportaron a Excel.**

```{r} fechas <- B\$fecha\_critica

writexl::write\_xlsx(data.frame(fechas), "~/Documents/EMPRESAS 2021/9no Corte - 25-11-2022/vector\_fechas\_9na.xlsx") ```

#### **L. Función de borrado de celdas adyacentes a una celda de coordenadas dadas (id\_emp, variable).** ```{r}

BorrarCeldas <- function(BDD, id\_emp, variable) { comando1 <- paste0("ind\_col <- which(names(", BDD, ") %in% '", variable, "')")

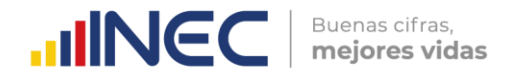

eval(parse(text = comando1), envir = .GlobalEnv)

 comando1 <- paste0("ind\_fil <- which(", BDD, "\$inec\_identificador\_empresa %in% '", id\_emp, "')") eval(parse(text = comando1), envir = .GlobalEnv)

 comando1 <- paste0(BDD, "[", ind\_fil, ", ", ind\_col - 2, "] <- NA") eval(parse(text = comando1), envir = .GlobalEnv)

 comando1 <- paste0(BDD, "[", ind\_fil, ", ", ind\_col - 1, "] <- NA") eval(parse(text = comando1), envir = .GlobalEnv)

 comando1 <- paste0(BDD, "[", ind\_fil, ", ", ind\_col, "] <- NA") eval(parse(text = comando1), envir = .GlobalEnv)

 comando1 <- paste0(BDD, "[", ind\_fil, ", ", ind\_col + 1, "] <- NA") eval(parse(text = comando1), envir = .GlobalEnv)

 comando1 <- paste0(BDD, "[", ind\_fil, ", ", ind\_col + 2, "] <- NA") eval(parse(text = comando1), envir = .GlobalEnv)

comando1 <- paste0(BDD, "[", ind\_fil, ", ", ind\_col + 3, "] <-  $NA$ ") eval(parse(text = comando1), envir = .GlobalEnv)

 comando1 <- paste0("rm(ind\_fil, ind\_col)") eval(parse(text = comando1), envir = .GlobalEnv)

}  $\ddot{\phantom{0}}$ 

 $\ddot{\phantom{0}}$ 

**M. Rutina para cargar un Excel con justificaciones de zonales y dejar únicamente los códigos 1 y 2.** ```{r} Z <- Sur\_8 # En el frame "Z" se carga el Excel de la respuesta de la zonal que se quiera cargar. id <- Z\$inec\_identificador\_empresa nom\_vars <- names(Z) ind\_just <- grep("^Just", names(Z))  $Z \leq Z$ [, ind\_just]  $names(Z)$  <- nom\_vars[ind\_just - 1]  $Z$  <- cbind(id,  $Z$ ) names(Z)[1] <- "inec\_identificador\_empresa" S8va <- Z # M1[] <- lapply(M, function(x) replace(x, is.infinite(x), NA))

#### **N. Eliminación de casos (borrado de celdas) para las validaciones con justificación en los archivos: C2da,...,S2da y C3ra,...,S3ra., etc.**

```{r} reporte\_BKUP <- reporte bases <- c("C2da", "C3ra", "C4ta", "C5ta", "C7ma", "C8va", "D2da", "D3ra", "D4ta", "D5ta", "D6ta", "D7ma", "D8va", "L2da", "L3ra", "L4ta", "L5ta", "L6ta", "L7ma", "S2da", "S3ra", "S4ta", "S5ta", "S6ta", "S7ma", "S8va") for (b in bases) { comando <- paste0("id\_b <- intersect(", b, "\$inec\_identificador\_empresa, reporte\$inec\_identificador\_empresa)") eval(parse(text = comando), envir = .GlobalEnv)

```
 for (fil in 1:length(id_b)) {
  comando <- paste0("var_list_justif <- as.character(apply(", b, "[", fil, ", ], 1, function(x){names(x[which(x==1 | x==2)])}))")
  eval(parse(text = comando), envir = .GlobalEnv)
```
var\_list\_reales <- var\_list\_justif[which(var\_list\_justif %in% names(reporte))]

```
 for (var in var_list_reales) {
     BorrarCeldas("reporte", id_b[fil], var)
 }
   print(paste0("Barridas todas las variables de ", b, "[", fil, ", ]"))
  }
  print(paste0("Completada toda la base ", b))
}
rm(b, bases, id_b, fil, var_list_justif, var_list_reales, var)
rm(comando)
```
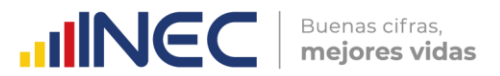

 $\ddot{\cdot}$ 

```

**O. Insertar la columna de total de errores por empresa, y finalmente exportar a Excel el frame "reporte2".** ```{r}

err\_x\_emp <- apply(reporte[, lista\_vars\_control], 1, function(x){length(x[which(x > 0.3)])}) reporte2 <- cbind(reporte, err\_x\_emp)

writexl::write\_xlsx(reporte2, "C:/Users/Ramiro/Documents/EMPRESAS 2021/9no Corte - 25-11-2022/Comp\_2020\_2021\_9na.xlsx")

#### <span id="page-54-0"></span>**ANEXO E. Código R Markdown para la verificación de valores extremos de las variables de escala.**

-- title: "SX Valores extremos 2021" author: "Ramiro Benavides" date: "25/11/2022" output: html\_document ---

#### **1. Carga de la BDD.**

```{r}

 $\ddot{\phantom{0}}$ 

EMP\_2021 <- haven::read\_sav("~/Documents/EMPRESAS 2021/9no Corte - 25-11-2022/BDD/Empresasfusionado.sav")

B <- EMP\_2021[which(EMP\_2021\$estado == "C" & EMP\_2021\$efectividad == 1), ] # B <- EMP\_2021[!is.na(EMP\_2021\$nombre\_critico), ]

# Eliminar primero las empresas no efectivas (dejar únicamente a las efectivas). B <- B[B\$efectividad==1, ]

unique(B\$nombre\_critico)

# Eliminar a las empresas fusionadas y absorbidas. B <- B[B\$fusionada!="1.7" & B\$absorbida!="1.8", ]

# Eliminar a la empresa TAME, que es efectiva y criticada, pero ya no existe. B <- B[-which(B\$inec\_identificador\_empresa == "41909487178"), ]

#### **2. Asignación de crítico por zonal.**

```{r} # Asignar empresas a zonal, según el nombre del crítico. B\$Zonal\_DEAGA <- NA\_character B\$Zonal\_DEAGA[B\$nombre\_critico == "MUÑOZ MORA HARLETH ENYTH"] <- "Centro" B\$Zonal\_DEAGA[B\$nombre\_critico == "CASTRO VILLALVA ROBERTO MAURICIO"] <- "Centro" B\$Zonal\_DEAGA[B\$nombre\_critico == "SUMBA AYALA MARCIA IVON"] <- "Sur" B\$Zonal\_DEAGA[B\$nombre\_critico == "AYALA SUMBA\_MARCIA IVON"] <- "Sur" B\$Zonal\_DEAGA[B\$nombre\_critico == "TERAN LOJA ADRIAN OSWALDO"] <- "Sur" B\$Zonal\_DEAGA[B\$nombre\_critico == "VERGARA URGILES\_REBECA"] <- "Sur" B\$Zonal\_DEAGA[B\$nombre\_critico == "MALIZA CHASI LUZ ANGELICA"] <- "Centro" B\$Zonal\_DEAGA[B\$nombre\_critico == "YAUTIBUG BARRERA KATERIN PAOLA"] <- "Centro" B\$Zonal\_DEAGA[B\$nombre\_critico == "URGILÉS URGILÉS ENMA CUMANDÁ"] <- "DICA" B\$Zonal\_DEAGA[B\$nombre\_critico == "SANCHEZ RAMIREZ GERMAN ANDRES"] <- "DICA" B\$Zonal\_DEAGA[B\$nombre\_critico == "MORETA SARAGURO EVELYN SOFIA"] <- "DICA" B\$Zonal\_DEAGA[B\$nombre\_critico == "GONZALEZ PIONCE FABRIZIO ADRIAN"] <- "Litoral" B\$Zonal\_DEAGA[B\$nombre\_critico == "VALENCIA PEREZ FERNANDO DANIEL"] <- "DICA" B\$Zonal\_DEAGA[B\$nombre\_critico == "BEDOYA PEÑAFIEL ANDRES PATRICIO"] <- "Litoral" B\$Zonal\_DEAGA[B\$nombre\_critico == "BALSECA VILLALVA LESLIE PRISCILLA"] <- "Litoral" B\$Zonal\_DEAGA[B\$nombre\_critico == "HOLGUIN QUIJIJE KENYS ELIZABETH"] <- "Litoral" B\$Zonal\_DEAGA[B\$nombre\_critico == "NIETO VERA MARYLIN KATHERINE"] <- "Litoral" B\$Zonal\_DEAGA[B\$nombre\_critico == "VILLACIS VILLACIS VICTOR HUGO"] <- "Litoral" B\$Zonal\_DEAGA[B\$nombre\_critico == "PEÑA ICAZA ARMANDO BERNARDINO"] <- "Litoral" B\$Zonal\_DEAGA[B\$nombre\_critico == "BENITES CAMPOVERDE JESSICA DENISE"] <- "Litoral" B\$Zonal\_DEAGA[B\$nombre\_critico == "RAMOS MUÑOZ JIREMY JACQUELINE"] <- "Litoral" B\$Zonal\_DEAGA[B\$nombre\_critico == "ALVARADO CEDEÑO SELENE GARDENIA"] <- "Litoral" B\$Zonal\_DEAGA[B\$nombre\_critico == "NACEVILLA CACHAGO MIREYA PATRICIA"] <- "DICA" B\$Zonal\_DEAGA[B\$nombre\_critico == "GUEVARA ALVARADO ELICEO FRANCISCO"] <- "Litoral" B\$Zonal\_DEAGA[B\$nombre\_critico == "GOMEZ MEJIA BYRON DAVID"] <- "DICA" B\$Zonal\_DEAGA[B\$nombre\_critico == "VALDEZ SALAZAR JOSSELIN NOHELY"] <- "DICA" B\$Zonal\_DEAGA[B\$nombre\_critico == "SEVILLA VILLACIS CRISTINA SOLANGE"] <- "DICA" B\$Zonal\_DEAGA[B\$nombre\_critico == "HERNANDEZ JATIVA MARIA PAULINA"] <- "DICA" B\$Zonal\_DEAGA[B\$nombre\_critico == "PAREDES ROMERO ALEXANDER JAVIER"] <- "DICA" B\$Zonal\_DEAGA[B\$nombre\_critico == "CALIXTO FARIÑO JOHNNY ALEXIS"] <- "Litoral" B\$Zonal\_DEAGA[B\$nombre\_critico == "SEMANATE CAJIAO ANTONIO JAVIER"] <- "DICA" B\$Zonal\_DEAGA[B\$nombre\_critico == "SEMANATE ALVAREZ LEONELA DE LOS ANGELES"] <- "DICA" B\$Zonal\_DEAGA[B\$nombre\_critico == "TOMALA MIRANDA STEFANIE YESENIA"] <- "Litoral"

Buenas cifras,

mejores vidas

**UNEC** 

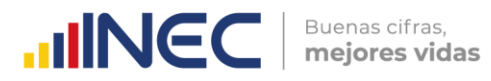

B\$Zonal\_DEAGA[B\$nombre\_critico == "RODRIGUEZ BENAVIDES BRAYAN VLADIMIR"] <- "DICA" B\$Zonal\_DEAGA[B\$nombre\_critico == "RUANO VACA CRISTINA ELIZABETH"] <- "DICA" B\$Zonal\_DEAGA[B\$nombre\_critico == "CALLE PALACIOS MAGALY CARLOTA"] <- "Sur" B\$Zonal\_DEAGA[B\$nombre\_critico == "GUARDERAS NÚÑEZ TATIANA VALERIA"] <- "DICA" B\$Zonal\_DEAGA[B\$nombre\_critico == "PICO SANCHEZ ROSA PATRICIA"] <- "Centro" B\$Zonal\_DEAGA[B\$nombre\_critico == "MAIGUA VELA MAGDALENA DEL CONSUELO"] <- "DICA"

#### **3. Determinación de lista de variables numéricas de escala a verificar sus valores extremos.** ```{r}

sec\_var\_sin\_trans <- c(7002, 7008, 8007, 8053, 8055, 8098, 8099, 8100, 9001, 9002, 9052, 9058, 9062, 9070, 9094, 10000, 10001, 10012, 10020, 10028, 10035) sec\_var\_trans <- c(10004, seq(10065, 10527, 21)) lista\_vars\_sin\_trans <- paste0("v", sec\_var\_sin\_trans) lista\_vars\_trans <- paste0("t", sec\_var\_trans) lista\_vars\_num <- c(lista\_vars\_trans, lista\_vars\_sin\_trans) ```

#### **4. Transformación de las variables numéricas de escala que requieren hacerlo.**

```{r}

 $\ddot{\phantom{0}}$ 

 $\ddot{\phantom{0}}$ 

```

# Creación de variables transformadas para las pertenecientes a la lista "lista\_vars\_sin\_trans". for (j in 1:length(sec\_var\_sin\_trans)) { B[, paste0("t", sec\_var\_sin\_trans[j])] <- B[, paste0("v", sec\_var\_sin\_trans[j])] print(paste0("Columna v", sec\_var\_sin\_trans[j], " procesada.")) } # Creación de variables transformadas para las pertenecientes a la lista "lista\_vars\_trans".

B\$t10004 <- ifelse(B\$v10003 == 1, B\$v10004 \* 2.641722, B\$v10004) for (j in 2:length(sec\_var\_trans)) { for (i in 1:dim(B)[1]) { B[i, paste0("t", sec\_var\_trans[j])] <- ifelse(B[i, paste0("v", sec\_var\_trans[j]-1)] == 2, B[i, paste0("v", sec\_var\_trans[j])] \* 1000, ifelse(B[i, paste0("v", sec\_var\_trans[j]-1)] == 3, B[i, paste0("v", sec\_var\_trans[j])] \* 3.78541, B[i, paste0("v", sec\_var\_trans[j])])) } print(paste("Columna", lista\_vars\_trans[j], "procesada.")) }

#### **5. Conversión de 0's en missing y transformación de todas las variables en sus propios logaritmos decimales.**

```{r} l1 <- c(paste0("t", sec\_var\_sin\_trans), paste0("t", sec\_var\_trans)) for (v in 1:length(l1)) { B[l1[v]][B[l1[v]] == 0] <- NA B[l1[v]] <- log10(B[l1[v]]) print(paste("Columna", l1[v], "procesada.")) }

**6. Función "asignar\_grupos()" para segmentar por tamaño el análisis de caja.** ```{r}

asignar\_grupos <- function (variable) {

tryCatch(rm(caja), error=function(e){}, warning=function(w){}) comando <- paste0("caja <- adjbox(", variable, " ~ B\$inec\_tamanio, main = 'Caja ajustada [log(", variable, ")]')") eval(parse(text = paste0(comando)), envir=.GlobalEnv)

tryCatch(rm(vec), error=function(e){}, warning=function(w){}) comando <- paste0("vec <- matrix(nrow=dim(B)[1], ncol=1)") eval(parse(text = paste0(comando)), envir=.GlobalEnv)

comando <- paste0("grupos <- caja\$group[!duplicated(caja\$group)]") # Grupos de los extremos hallados (1=Mediana A; 2=Mediana B; 3=Grande). eval(parse(text = paste0(comando)), envir=.GlobalEnv)

}

**7. Función "agregar\_vector()" para agregar las nuevas variables de rango a la BDD.**

```{r}

 $\ddot{\phantom{0}}$ 

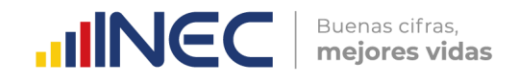

```
agregar_vector <- function(variable2) {
```
```

```
# Agrega la nueva variable de rango a la BDD y le da un nombre con significado de rango.
comando <- paste0("B['RG", substr(variable2, 4, nchar(variable2)), "'] <- vec")
eval(parse(text = paste0(comando)), envir=.GlobalEnv)
}
```
#### **8. Generación de las variables de reporte de control de extremos "RGxxx" en la base "B".** ```{r}

require(robustbase) # Biblioteca que incluye la función adjbox()

```
for (v in 1:length(l1)) {
  nom_variable <- paste0("B$", l1[v])
  comando <- paste0("condicion <- (dim(B)[1] == as.numeric(summary(", nom_variable, ")[7]))")
  eval(parse(text = comando), envir=.GlobalEnv)
  if (!condicion) {
   asignar_grupos(nom_variable)
   bandera <- paste0("(", nom_variable, " %in% caja$out == TRUE) & B$inec_tamanio == h+2")
   expres_menor <- paste0(nom_variable, "[which(", bandera, ")] < caja$stats[1, h]")
   expres_mayor <- paste0(nom_variable, "[which(", bandera, ")] > caja$stats[5, h]")
   for (h in grupos) {
 if (caja$stats[1, h] < caja$stats[5, h]) {
 comando <- paste0("vec[", bandera, "][", expres_menor, "] <- 'INF'")
     eval(parse(text = comando), envir=.GlobalEnv)
     comando <- paste0("vec[", bandera, "][", expres_mayor, "] <- 'SUP'")
      eval(parse(text = comando), envir=.GlobalEnv)
    }
 }
  } else {
    comando <- paste0("vec <- matrix(nrow=dim(B)[1], ncol=1)")
    eval(parse(text = comando), envir=.GlobalEnv)
 }
  agregar_vector(nom_variable)
 print(paste0("Columna RG",substr(l1[v], 2, nchar(l1[v])), " añadida a la BDD."))
  rm(bandera, caja, comando, condicion, expres_mayor, expres_menor, grupos, h, nom_variable, v, vec)
}
```
#### **9. Generación de la matriz de reporte de valores extremos por empresa.** ```{r}

lista\_vars\_identif <- c("inec\_zonal", "Zonal\_DEAGA", "inec\_tamanio", "inec\_ciiu4", "inec\_identificador\_empresa", "novedad", "efectividad", "ruc\_muestra", "ruc", "nombre\_comercial", "razon\_social", "desc\_actividad\_principal", "ciiu4\_actividad\_principal", "desc\_actividad\_secundaria", "ciiu4\_actividad\_secundaria", "nombre\_critico", "fecha\_critica")

lista\_vars\_extremos <- names(B)[grep("^RG", names(B))]

todas\_las\_vars <- c(lista\_vars\_identif, lista\_vars\_extremos)

reporte <- subset(B, select = todas\_las\_vars)

```
SUP <- apply(reporte[, lista_vars_extremos], 1, function(x) {length(which(x == 'SUP'))})
INF <- apply(reporte[, lista_vars_extremos], 1, function(x) {length(which(x == 'INF'))})
EXT <- apply(reportel, lista_vars_extremos], 1, function(x) {length(which(x == 'SUP' | x == 'INF'))})
```
reporte <- cbind(reporte, SUP, INF, EXT) # Agregar las nuevas columnas de recuento de supremos, ínfimos y extremos al frame de reporte.  $\ddot{\phantom{0}}$ 

**10. Exportación a Excel del frame de reporte.**

```{r}

 $\ddot{\phantom{0}}$ 

 $\ddot{\phantom{0}}$ 

writexl::write\_xlsx(reporte, "~/Documents/EMPRESAS 2021/9no Corte - 25-11-2022/Reporte\_Extremos\_2021\_28\_12\_2022.xlsx")

ŝ

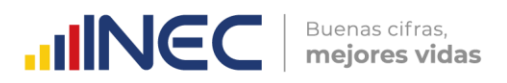

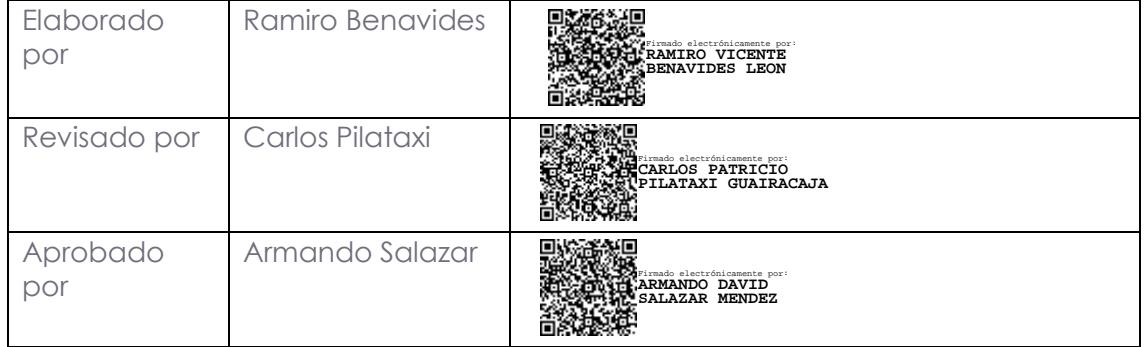

## **IIINEC** | Buenas cifras,

Recuadorencifras

O @ecuadorencifras

O @InecEcuador

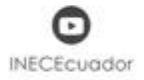